**Cahiers T3 Europe Vlaanderen nr. 16**

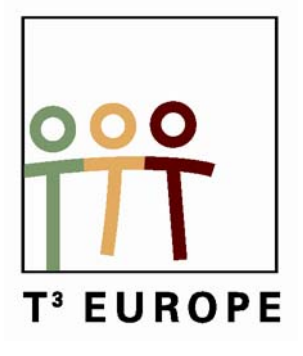

## **Toepassingen op regressie**

Voorbeelden en opdrachten voor leerlingen met de TI-83/84 Plus

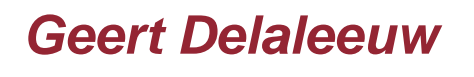

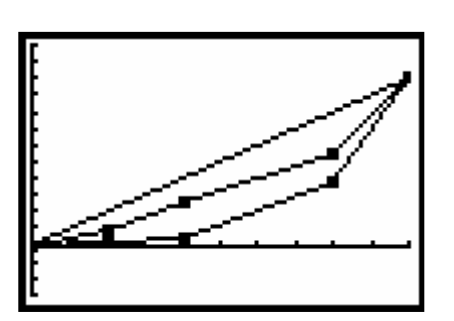

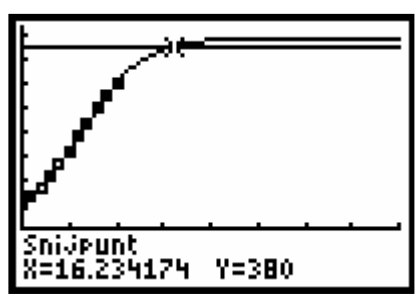

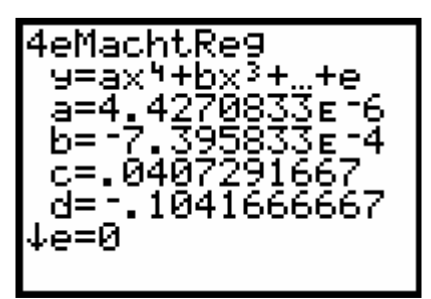

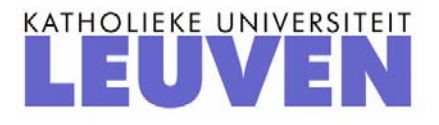

# **Toepassingen op regressie**

Voorbeelden en opdrachten voor leerlingen met de TI-83/84 Plus

*Geert Delaleeuw* 

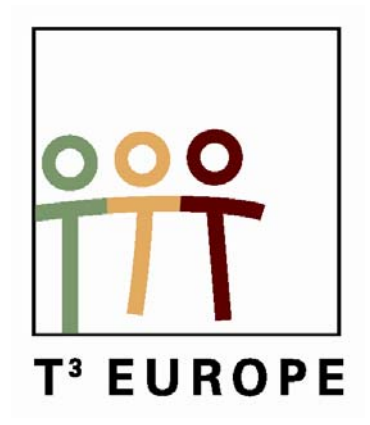

## **Toepassingen op regressie**

## Geert Delaleeuw

Het is interessant leerlingen van de tweede en derde graad vertrouwd te maken met allerlei vormen van regressie. Tegen de achtergrond van hun kennis over verschillende soorten functies, kan het opstellen van regressiemodellen in zinvolle contexten een grote meerwaarde betekenen. Functioneel gebruik van ICT is hierbij uiteraard aangewezen. In dit cahier wordt gebruik gemaakt van de grafische rekenmachine TI-84 Plus.

Als we via 2nd CATALOG de weergavemodus voor de diagnosegegevens op 'DiagnoseAan' zetten, zal de grafische rekenmachine bij bepaalde regressiemodellen de diagnosewaarden voor *r* (correlatiecoëfficiënt) en  $r^2$  of  $R^2$  (determinatiecoëfficiënt) berekenen.

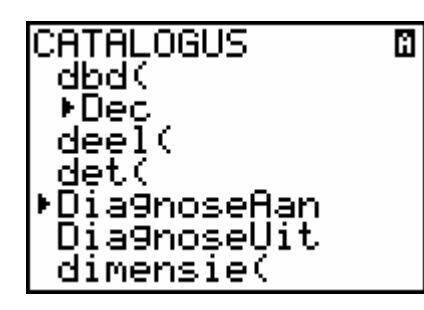

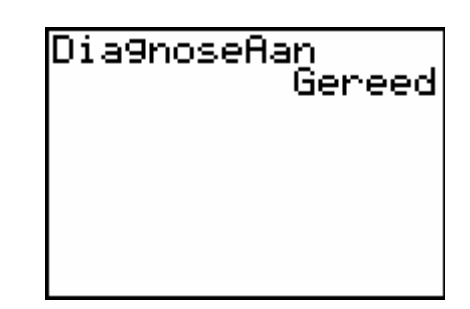

Hieronder volgt een overzicht:

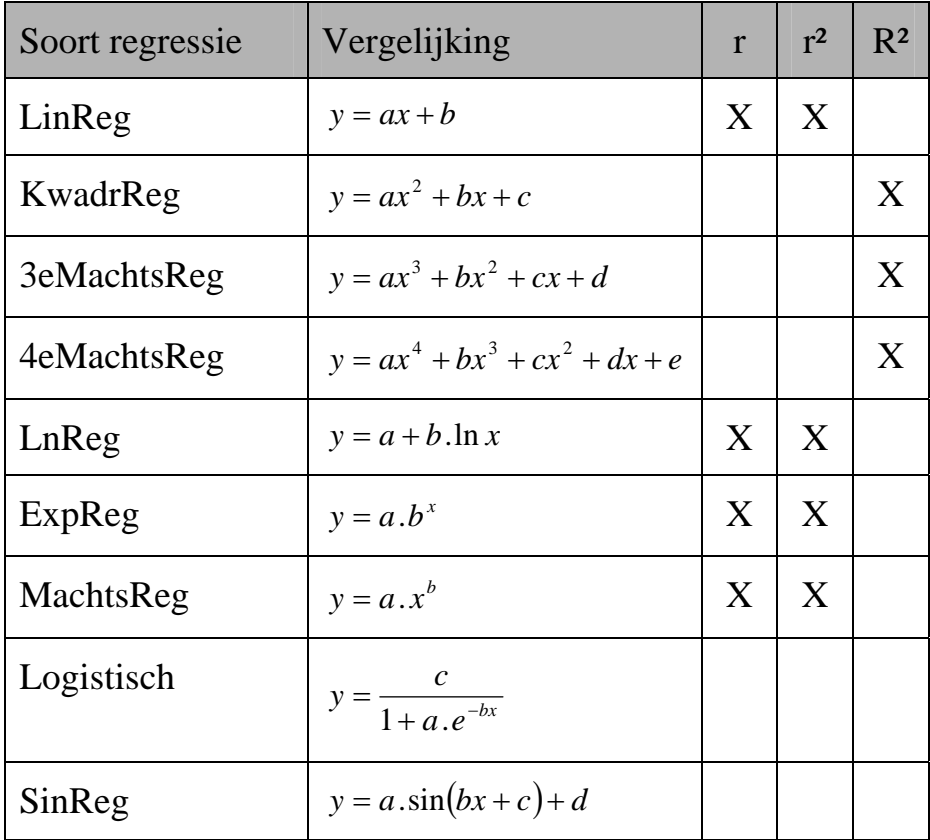

Bij lineaire regressie (LinReg) berekent de grafische rekenmachine de correlatiecoëfficiënt *r*. De correlatiecoëfficiënt is altijd een waarde tussen −1 en 1 en drukt de sterkte van een lineair verband uit (hoe dichter de absolute waarde van *r* bij 1 ligt, hoe sterker het lineair verband).

Bij logaritmische regressie (LnReg), exponentiële regressie (ExpReg) en machtsregressie (MachtsReg) geeft de grafische rekenmachine ook de correlatiecoëfficiënt weer. Dat komt omdat de machine logaritmische regressie berekent met lineaire regressie van de data  $(\ln(x_i), y_i)$ , exponentiële regressie met lineaire regressie van de data  $(x_i, \ln(y_i))$  (uit  $y = a.b^x$  volgt immers dat  $\ln y = \ln(a.b^x)$  en dus  $\ln y = \ln a + x.\ln b$  en machtsregressie met lineaire regressie van de data  $(\ln(x_i), \ln(y_i))$  (uit  $y = a \cdot x^b$  volgt immers dat  $\ln y = \ln(a \cdot x^b)$ en dus  $\ln y = \ln a + b \cdot \ln x$ .

De determinatiecoëfficiënt  $R^2$  is een maat voor de kwaliteit van een regressiemodel dat niet noodzakelijk lineair is. Bij lineaire regressie, logaritmische regressie, exponentiële regressie en machtsregressie is  $R^2 = r^2$ .

De determinatiecoëfficiënt ligt steeds tussen 0 en 1. In het beste geval is  $R^2 = 1$ , d.w.z. dat alle gegeven punten behoren tot de modelfunctie waarvan het functievoorschrift berekend werd.

In dit cahier zullen we niet verder ingaan op de correlatie- en determinatiecoëfficiënt.

Alle regressiemodellen komen in dit cahier aan bod. Aan elk regressiemodel wordt er een hoofdstuk besteed. Hierin wordt telkens een voorbeeld uitgewerkt en daarna worden er één of meerdere opgaven aangeboden. De oplossingen van de opgaven zijn te vinden in het laatste hoofdstuk.

In de uitgewerkte voorbeelden en de opdrachten komen niet alleen regressiemodellen aan bod. Er is ook heel veel aandacht voor probleemoplossend denken en efficiënt gebruik van de grafische rekenmachine.

De moeilijkheidsgraad van de opdrachten varieert zodat de lezer in dit cahier inspiratie kan vinden voor zowel wiskundig sterke als wiskundig minder sterke leerlingen.

## **BEHANDELDE ONDERWERPEN**

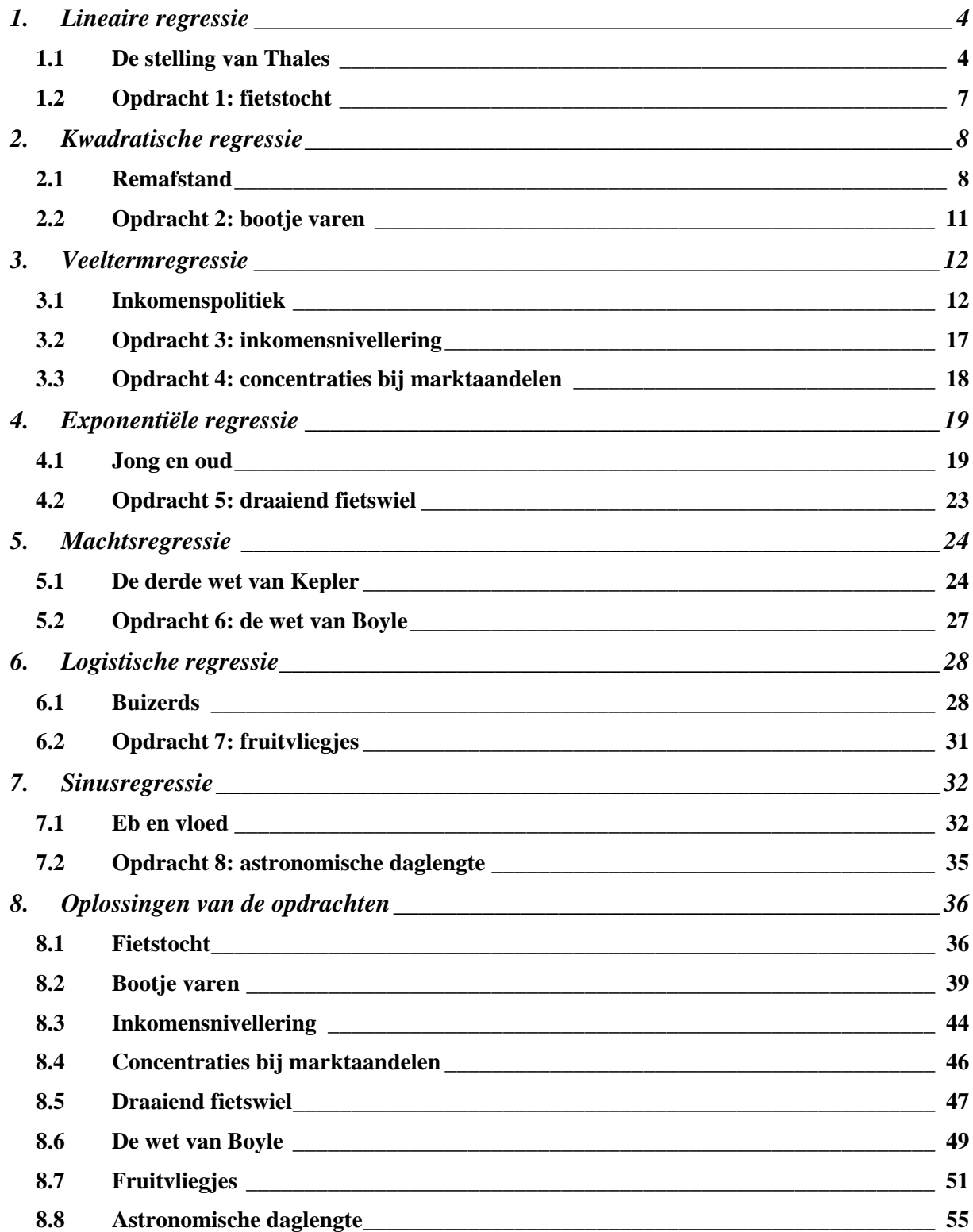

## **1. Lineaire regressie**

### *1.1 De stelling van Thales*

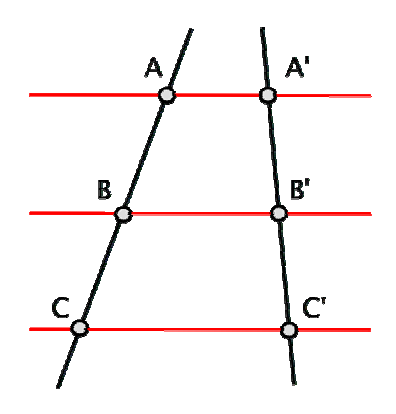

*Tijdens het bestuderen van eerstegraadsfuncties ligt het voor de hand om de leerlingen al wat vertrouwd te maken met lineaire regressie. Maar lineaire regressie kan ook gebruikt worden in andere contexten; als toepassing op de stelling van Thales bijvoorbeeld. We stellen een mogelijke aanpak voor.* 

#### *Opdracht voor thuis op een zonnige dag:*

*Als de weerman een zonnige woensdagnamiddag of een zonnig weekend voorspelt, kunnen we de leerlingen vragen om thuis een experimentje uit te voeren. In een kamer waar de zon goed kan binnenschijnen, laten we hen de hoogte van een raam (geen dakraam) optekenen alsook de afstand van de onderkant van het raam tot de vloer.* 

*Dan vragen we hen op verschillende tijdstippen de breedte van de lichtbundel op de vloer alsook de afstand van de lichtbundel tot de muur op te schrijven.* 

Een mogelijke situatie zou de volgende kunnen zijn:

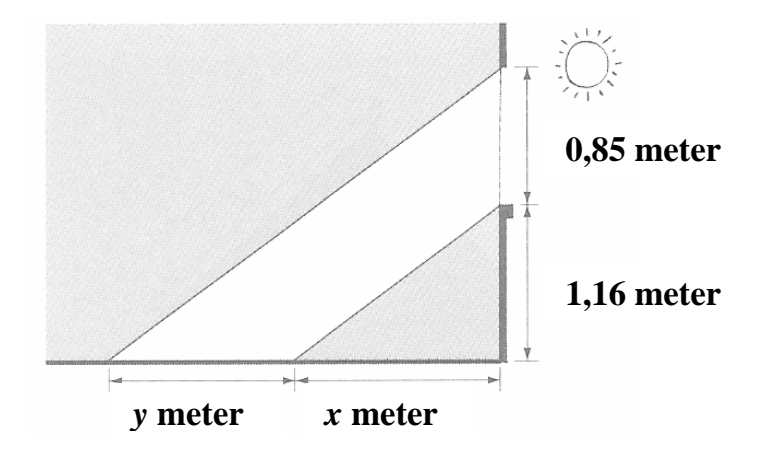

Een leerling heeft zes metingen verricht. De resultaten zijn opgenomen in de volgende tabel:

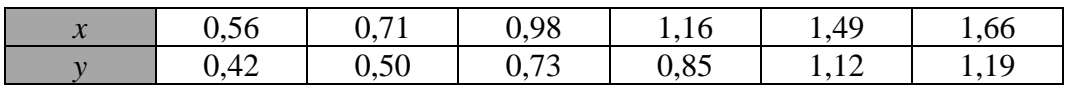

*Voortbouwend op deze gegevens, kunnen de leerlingen nu in klas volgende opgave maken:*

- *1) Laat je GRM de puntenwolk plotten. Wat stel je vast?*
- *2) Laat je GRM de best passende rechte construeren via lineaire regressie.*

Teker

*3) Bereken voor de gegeven afstanden van de lichtbundel tot de muur de exacte breedte van de lichtbundel. Maak hierbij efficiënt gebruik van de GRM.* 

#### 1) De puntenwolk

1.66

 $L2(7) =$ 

We plaatsen de gegevens in We activeren plot1: De GRM zoekt het best lijsten: passende venster via de statistische zoomfunctie: L1 L2 lL3 3 zhīnā **GEHEUGEN** alat 1 Plot2. Plot3 Decimaal Uit TZDecimaal<br>:ZVierkant<br>:ZStandaard .42 -56 5<br>6 ୴ 9R 罒 1 TA 7 Z ٠ .49 8 Geheel

**湖**ZoomStat

0:ZoomPassend

We bekomen de volgende puntenwolk:

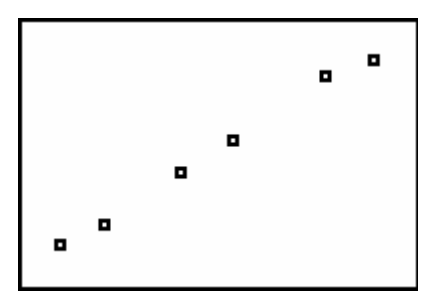

We stellen vast dat de punten min of meer op een rechte liggen.

#### 2) Lineaire regressie

We zoeken de best passende rechte via lineaire regressie en kennen het voorschrift toe aan functie Y1.

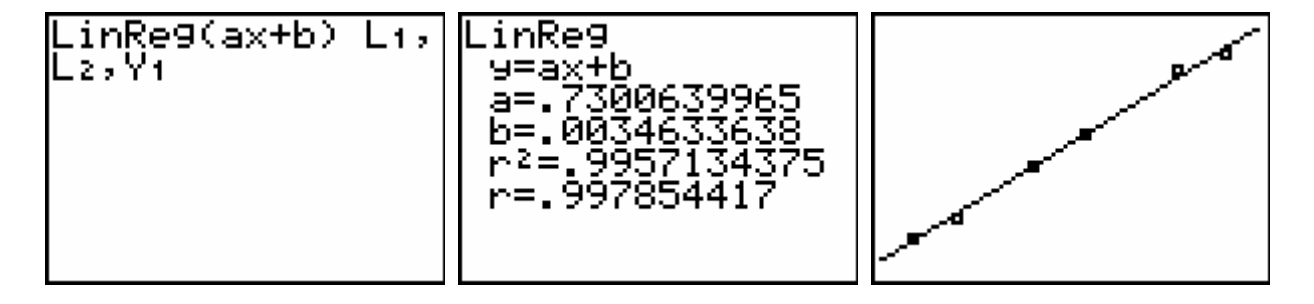

#### 3) De exacte breedte van de lichtbundel

Het verband tussen de afstand van de lichtbundel tot de muur (*x*) en de breedte van de lichtbundel (*y*) kunnen we vinden door toepassing van de stelling van Thales.

Als 
$$
x = 0.56
$$
 vinden we y als volgt:

\n
$$
\frac{0.85}{1.16} = \frac{y}{0.56} \implies y = \frac{0.85.056}{1.16} = 0.4103448276
$$

In plaats van telkens bij een concrete *x*-waarde de bijhorende *y*-waarde te berekenen, is het veel efficiënter om het verband tussen *x* en *y* in het algemeen voor te stellen:

$$
\frac{0.85}{1.16} = \frac{y}{x} \Rightarrow y = \frac{0.85 \cdot x}{1.16} = 0.7327586207x.
$$

We kennen dit voorschrift toe aan de functie Y2.

Merk op dat functie Y1, reeds eerder gevonden via lineaire regressie, een zeer goede benadering is van de exacte functie!

De exacte breedtes van de lichtbundels die horen bij de gegeven afstanden van de lichtbundels tot de muur, zijn nu heel gemakkelijk via een tabel met functiewaarden terug te vinden:

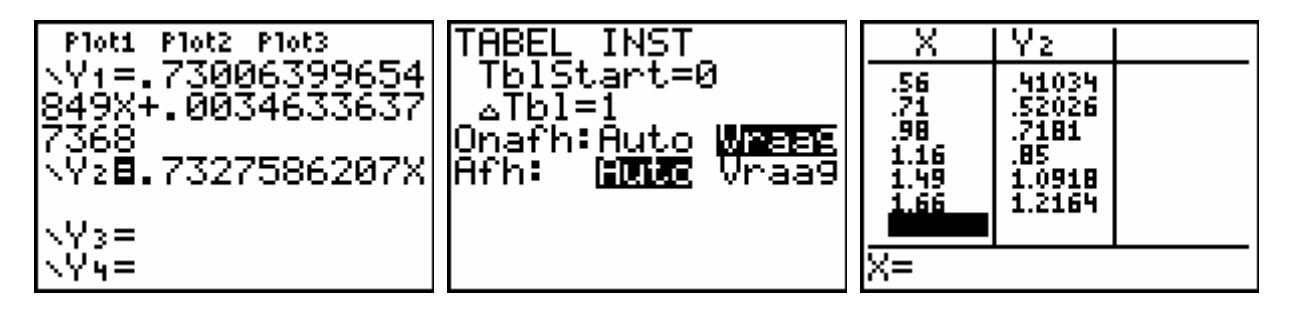

## *1.2 Opdracht 1: fietstocht*

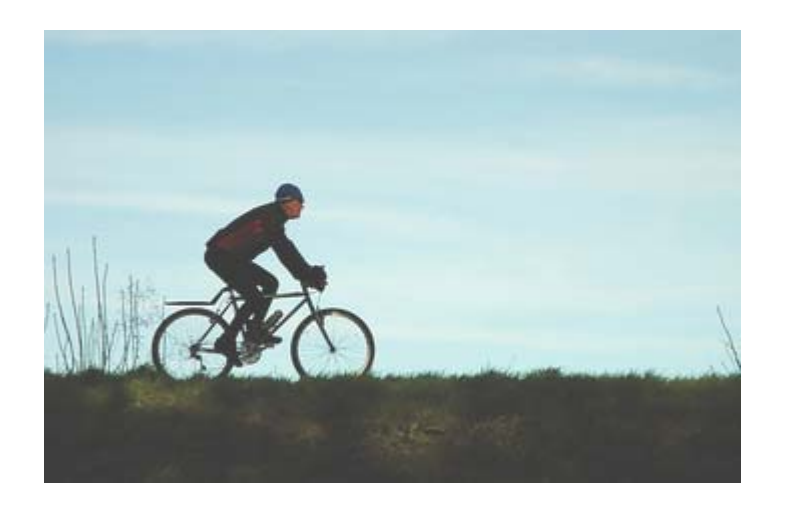

Op een mooie, rustige zomerdag maakt Willem een twee uur durende fietstocht op een vlak parcours. Hij is wielerfanaat en probeert er wat snelheid in te houden. Om de tien minuten noteert hij het aantal kilometer dat hij op dat moment al heeft afgelegd. De resultaten zijn af te lezen in de volgende tabel:

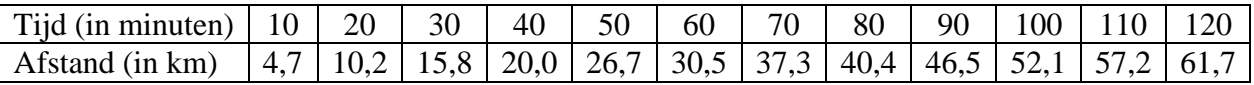

Ook Bert maakt op dat parcours een fietstocht van twee uur. Hij vertrekt op hetzelfde moment als Willem, maar dan wel tien kilometer verderop. Bert fietst heel wat rustiger dan Willem, maar ook hij tekent zijn gereden kilometers op. Dat doet hij om het kwartier. De resultaten zie je in de volgende tabel:

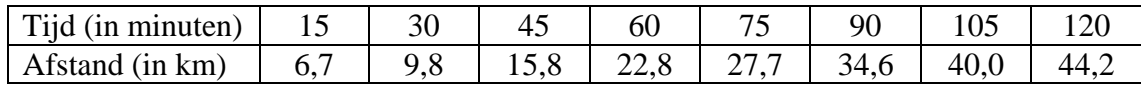

Zal Willem Bert inhalen? Zo ja, wanneer en hoeveel kilometer hebben ze dan elk gereden?

## **2. Kwadratische regressie**

## *2.1 Remafstand*

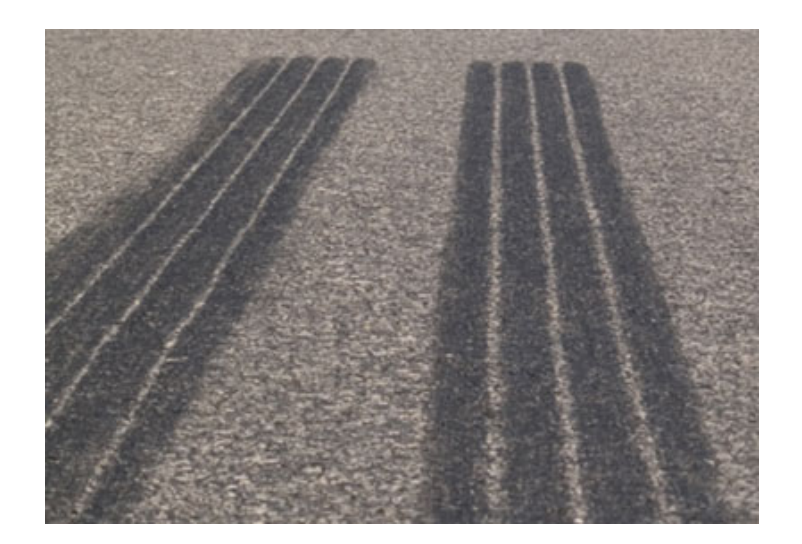

#### *Opgave:*

*De remafstand is de afstand die een voertuig aflegt terwijl er wordt geremd. De remafstand is afhankelijk van de aanvangssnelheid en de remvertraging.* 

*Bij noodremming op een droog wegdek krijgt men voor personenwagens de volgende gemiddelde remafstanden (remspoorlengtes) in functie van de aanvangssnelheid:* 

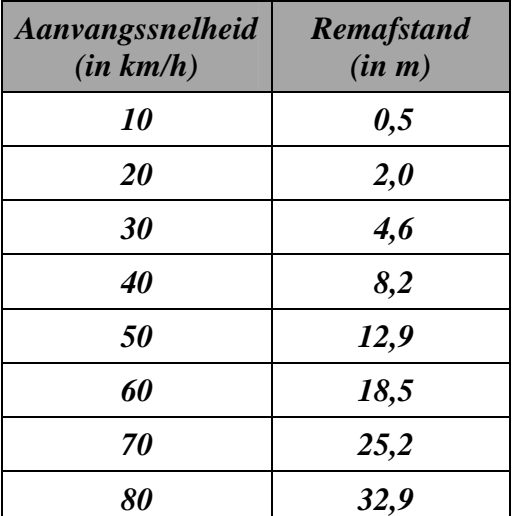

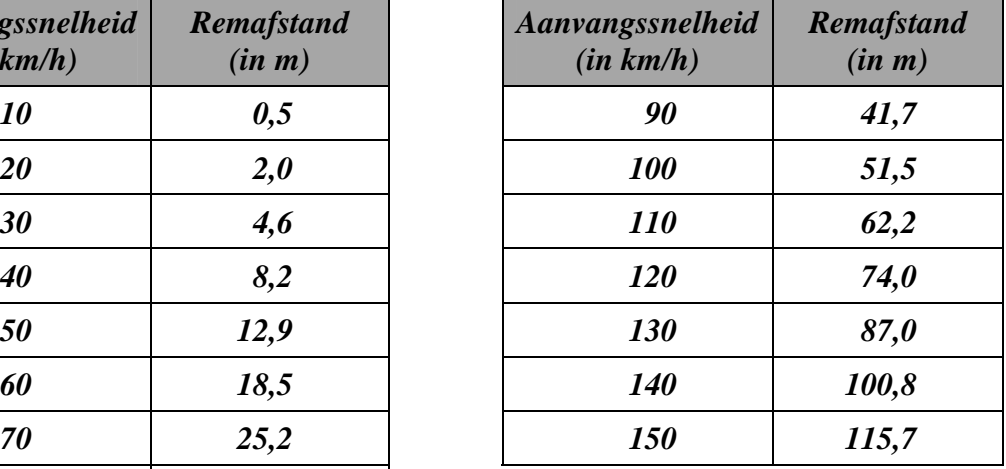

- *1) Men neemt aan dat de remafstand recht evenredig is met het kwadraat van de aanvangssnelheid. Druk de remafstand uit in functie van de aanvangssnelheid.*
- *2) Laat je GRM nu een kwadratische regressie toepassen op de gegevens in bovenstaande tabel. Welke functie bekom je? Is deze functie in overeenstemming met het gevonden verband in vraag 1)?*
- *3) Men is hier uitgegaan van een remvertraging a die gelijk is aan 7,5 m/s². Men kan bewijzen dat de remafstand gelijk is aan het kwadraat van de aanvangssnelheid gedeeld door 2a. De voorwaarde is dan wel dan de aanvangssnelheid uitgedrukt is in m/s. Klopt deze vaststelling met je voorgaande berekeningen?*
- *4) De gemiddelde weggebruiker heeft ongeveer één seconde nodig om te reageren op een waarneming. Tijdens deze seconde rijdt het voertuig dus gewoon verder aan de aanvangssnelheid. De afstand die een voertuig nodig heeft om tot stilstand te komen vanaf het moment dat de bestuurder een gevaar waarneemt, noemen we de stopafstand. De stopafstand is dus langer dan de remafstand!*

*Bereken de stopafstanden die horen bij de aanvangssnelheden in bovenstaande tabel.* 

#### 1) Het verband tussen de aanvangssnelheid en de remafstand

Stellen we *r* de remafstand (in m) en *v* de aanvangssnelheid (in km/h). Aangezien *r* recht evenredig is met het kwadraat van *v*, kunnen we stellen dat  $r = k \cdot v^2$ .

De evenredigheidsconstante *k* is dus gelijk aan  $\frac{7}{v^2}$  $\frac{r}{2}$ .

We zetten de aanvangssnelheden in lijst L1 en de bijhorende remafstanden in lijst L2. De evenredigheidsconstanten plaatsen we in lijst L3, m.a.w.  $L3 = L2/L1<sup>2</sup>$ . We bekomen:

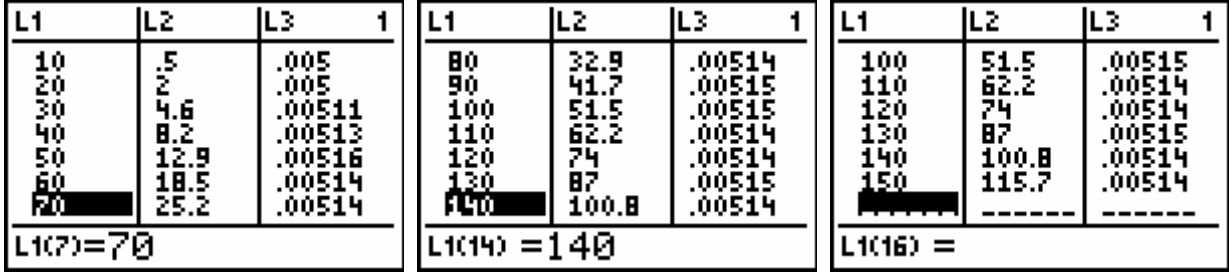

De getallen in lijst L3 zijn ongeveer aan elkaar gelijk, wat bevestigt dat de remafstand inderdaad wellicht recht evenredig is met het kwadraat van de aanvangssnelheid. De evenredigheidsconstante zal ongeveer 0,005 bedragen. Bijgevolg mogen we stellen dat  $r = 0,005 \, v^2$ . Hierbij is *v* uitgedrukt in km/h en *r* in m.

We kennen deze uitdrukking toe aan de functie Y1.

2) Op zoek naar een 'kwadratisch verband' met de grafische rekenmachine

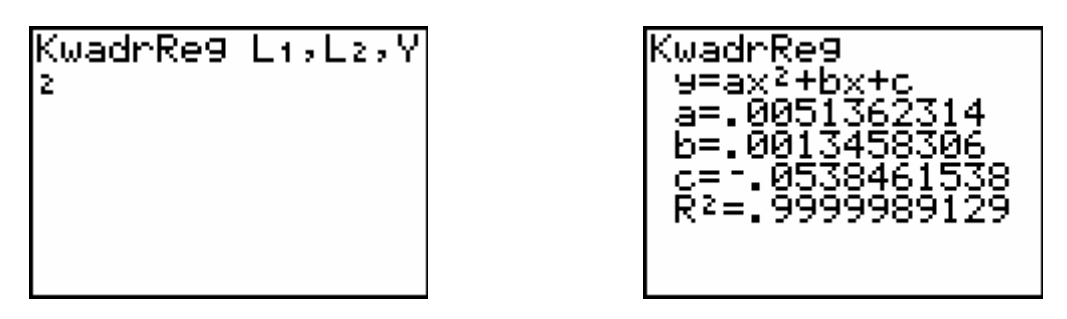

We laten de puntenwolk samen met de functies Y1 en Y2 plotten. Er is nagenoeg geen verschil tussen beide parabolen:

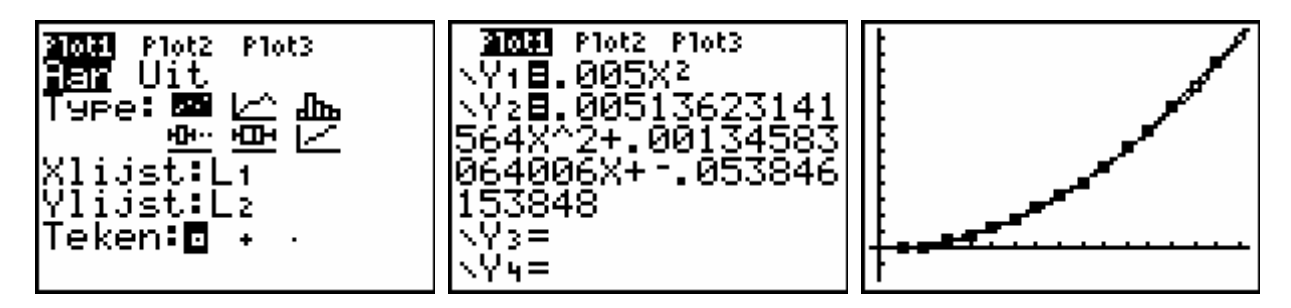

#### 3) Remvertaging

Als we de aanvangssnelheid uitdrukken in m/s, dan geldt: *a*  $r = \frac{v}{2}$ 2 2  $=\frac{v}{\sqrt{2}}$ . Bij een remvertraging  $a = 7.5$  m/s<sup>2</sup>, is  $r = \frac{v}{15}$  $r = \frac{v^2}{\sqrt{2}}$ . We gaan na of deze vaststelling klopt met onze berekeningen. Als we de snelheid, uitgedrukt in km/h, delen door 3,6 bekomen we de snelheid in m/s. 2 *v*  $\left(\frac{v}{2}\right)$  $\big($ 

Stelt *v* de snelheid voor in km/h, dan geldt:  $r = \frac{(3.90)}{15} = \frac{1}{3.6^2 \times 1.5} v^2 \approx 0.005 \cdot v^2$  $\frac{1}{3,6^2.15}v^2 \approx 0,005.$ 15  $\frac{3,6}{v^2} = \frac{1}{2}v^2 \approx 0.005.v$  $r = \frac{(3.67)}{100} = \frac{1}{2.33 \times 10^{2}} v^{2} \approx$  $\overline{\phantom{a}}$ ⎠ ⎝  $=\frac{(3.67)}{10}=\frac{1}{2.34}v^2\approx 0.005.v^2$ .

Dit resultaat komt overeen met onze vroegere vaststellingen.

#### 4) Stopafstanden

Als een bestuurder bijvoorbeeld aan 90 km/h rijdt en plots een hindernis waarneemt, dan zal hij nog 25 m rijden vooraleer te reageren. Immers, 90 km/h = 25 m/s.

Bij een snelheid van 90 km/h is de stopafstand bijgevolg gelijk aan 25 m + 41,7 m = 66,7 m. De stopafstanden plaatsen we in lijst L3:

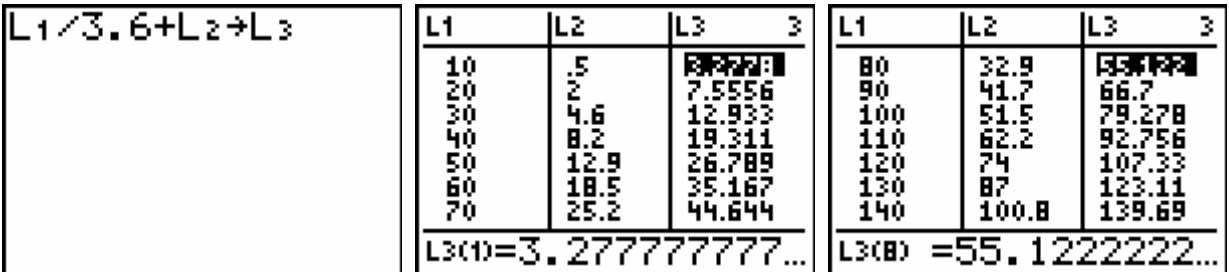

## *2.2 Opdracht 2: bootje varen*

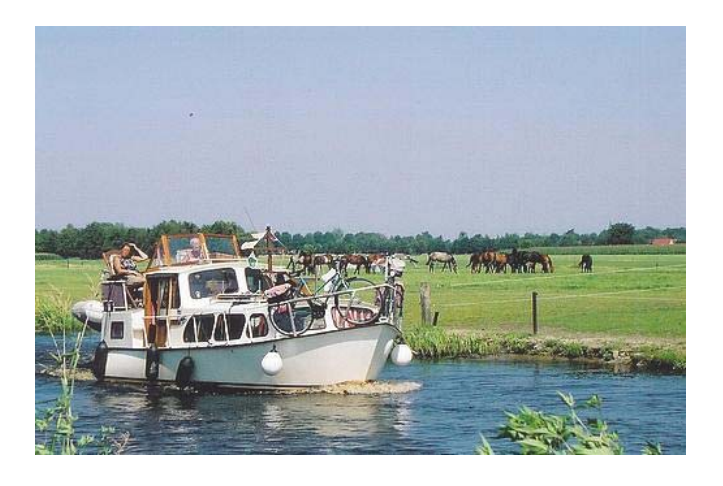

Een rivierbedding is parabolisch van vorm. Ze is 16 meter breed en het diepste punt is 6 meter.

Een bootje heeft een minimale waterstand van twee meter nodig om veilig te kunnen varen. Hoeveel meter moet dit bootje minimaal van de oever blijven?

*Deze opgave biedt de gelegenheid om zowel de manuele rekenvaardigheden als de probleemoplossende vaardigheden van de leerlingen aan bod te laten komen. Kwadratische regressie kan hierbij heel nuttig ingezet worden.* 

*Een mogelijke aanpak wordt voorgesteld in het achtste hoofdstuk (oplossingen van de opdrachten)*

## **3. Veeltermregressie**

### *3.1 Inkomenspolitiek*

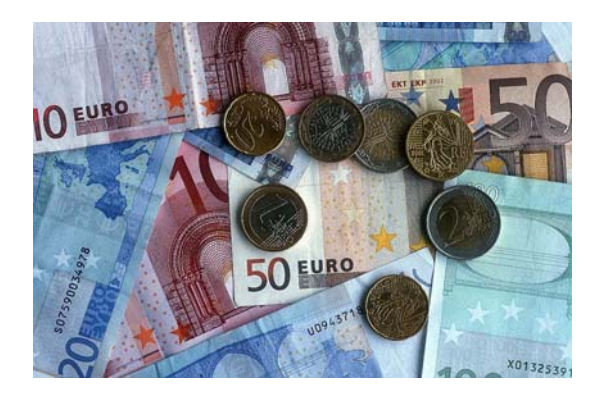

#### *Opgave:*

*Iedere Belg moet jaarlijks aan de belastingsdienst opgeven hoe hoog zijn inkomen is geweest. De statistieken over de belastbare netto-inkomens van de aangiften geven ons een benaderend beeld van hoe de inkomens in ons land in een bepaalde periode verdeeld zijn.* 

*Uit het document 'Fiscale statistiek van de inkomens' (te vinden op http://statbel.fgov.be) halen we de decielenverdeling van het totaal belastbaar netto-inkomen in België van het aanslagjaar 2005 (inkomens van 2004):* 

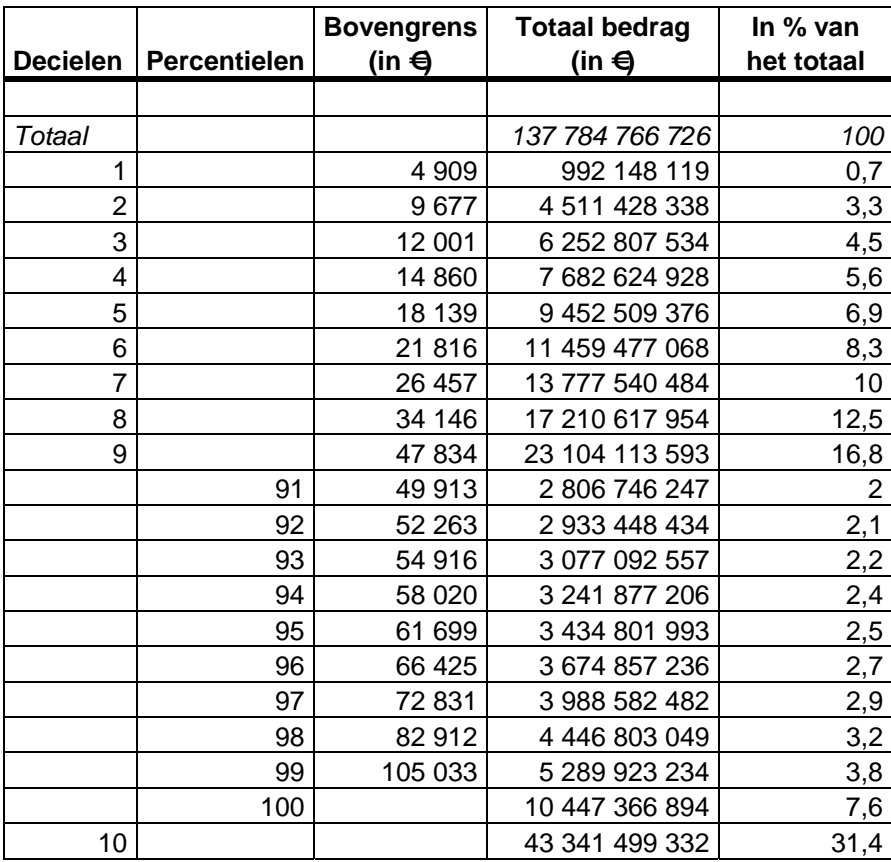

- *1) Spoor op het net de betekenis op van een Lorenzcurve en de bijhorende Ginicoëfficiënt en breng de gevonden informatie in verband met de gegeven tabel.*
- *2) Laat de GRM de Lorenzcurve construeren die hoort bij de gegeven tabel en bereken de Ginicoëfficiënt.*

#### 1) Lorenzcurve en Ginicoëfficiënt

Indien de inkomens gelijk verdeeld waren geweest, dan zou 10 % van de bevolking ook 10 % van alle inkomens hebben, 20 % van de bevolking 20 % van alle inkomens, enzovoort. Als we het percentage van de bevolking op de *x*-as uitzetten en het percentage van het totale inkomen op de *y*-as, dan bekomen we in dat geval de rechte met vergelijking  $y = x$ .

We laten de GRM deze rechte tekenen in een gepast venster:

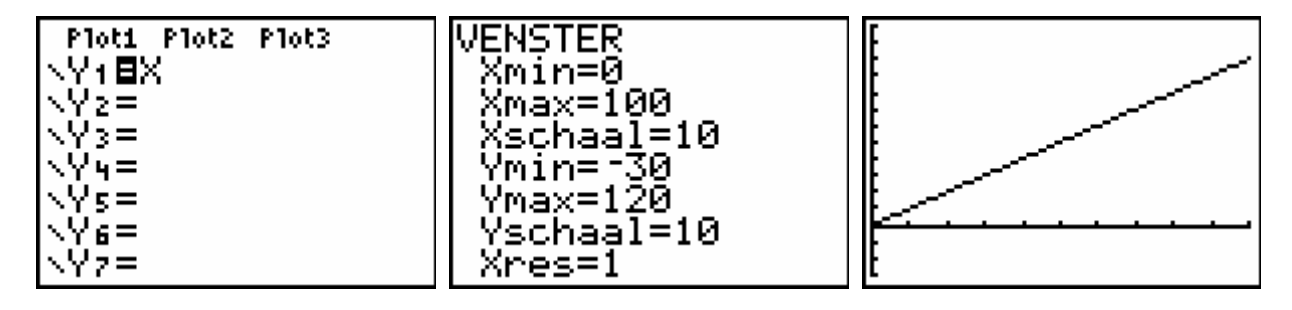

In bovenstaande tabel stellen we echter vast dat de 10 % laagste inkomenstrekkers in België over slechts 0,7 % van het totale inkomen beschikken. De 20 % laagste inkomenstrekkers beschikken over 0,7 % + 3,3 % = 4,0 % van het totale inkomen. De 30 % laagste inkomenstrekkers beschikken over  $0.7 \% + 3.3 \% + 4.5 \% = 8.5 \%$  van het totale inkomen, enzovoort.

In België is er dus geen gelijke inkomensverdeling, d.w.z. niet iedereen beschikt over of verdient hetzelfde inkomen.

We zetten de gegevens van kolommen 1 en 2 (decielen en percentielen) in lijst L1. Kolom 5 zetten we in lijst L2.

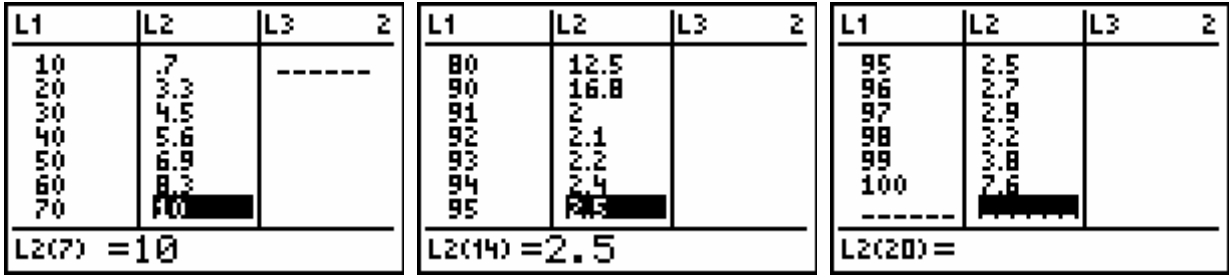

Lijst L1 geeft het cumulatief percentage van de bevolking weer. Om de ongelijkheid van de inkomensverdeling goed te kunnen weergeven, moeten we over de cumulatieve percentages uit L2 beschikken. We vervangen daarom lijst L2 door zijn cumulatieve som.

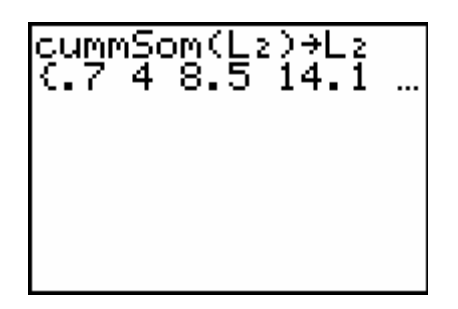

De nieuwe L2 geeft nu het cumulatief percentage van het inkomen weer.

We bekomen (nadat we 0 als eerste element in L1 en L2 ingevoegd hebben):

|                      | ILZ.                      | L3. |                  | L2                                  | IL3 |            |                            | L2                                           | IL3 |  |
|----------------------|---------------------------|-----|------------------|-------------------------------------|-----|------------|----------------------------|----------------------------------------------|-----|--|
| Ю<br>123000<br>23450 | 8.5<br>14.1<br>21<br>29.3 |     | 2009年9月11日 10:00 | 39.3<br>51.86.6<br>68.67<br>72.74.9 |     |            | 95<br>959<br>100<br>______ | <b>7925-465</b><br>BBS-465-465-55-565-55-565 |     |  |
| L100=0               |                           |     | L109=70          |                                     |     | $L1(21) =$ |                            |                                              |     |  |

We kunnen nu de graad van ongelijkheid van inkomensverdeling voorstellen met een *Lorenzcurve*.

De Lorenzcurve is niets anders dan het lijndiagram dat hoort bij de gegevens uit de lijsten L1 en L2. De onafhankelijke variabele is dus het cumulatief percentage van de bevolking en de afhankelijke variabele het cumulatief percentage van het inkomen.

We laten de GRM de Lorenzcurve plotten samen met de diagonaal  $y = x$ .

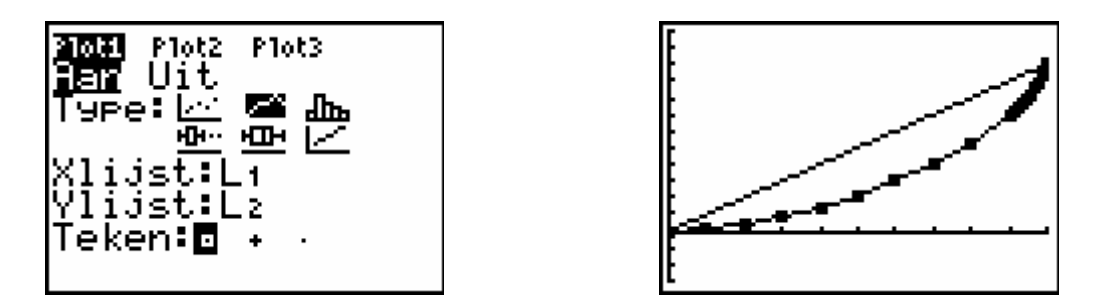

Wanneer iedereen evenveel zou verdienen, valt de Lorenzcurve samen met de diagonaal. Hoe verder de Lorenzcurve verwijderd is van de diagonaal, des te meer concentratie van inkomen er is.

Om te bepalen hoe sterk de werkelijke verdeling van de inkomens afwijkt van de gelijke inkomensverdeling, kunnen we de *Ginicoëfficiënt* berekenen. Deze coëfficiënt is gelijk aan de oppervlakte van het gebied tussen de rechte *y* = *x* en de Lorenzcurve, gedeeld door de oppervlakte tussen de rechte *y* = *x* , de *x*-as en de rechte *x* = 100 .

Het is duidelijk dat de Ginicoëfficiënt een getal is tussen 0 en 1.

De Ginicoëfficiënt is gelijk aan 0 als de Lorenzcurve samenvalt met de diagonaal. Dan verdient iedereen evenveel.

De Ginicoëfficiënt is gelijk aan 1 (of zo goed als 1) als de Lorenzcurve samenvalt met de *x*-as en net voor *x* = 100 steil stijgt. Dat betekent dat alle inkomen in handen is van slechts enkelen.

#### 2) Berekeningen

De oppervlakte tussen de rechte  $y = x$ , de *x*-as en de rechte  $x = 100$  is gelijk aan 5000  $\frac{100 \times 100}{2} = 5000$ .

2

De oppervlakte tussen de Lorenzcurve en de *x*-as kan bekomen worden door de som te berekenen van de oppervlakten van een driehoek en trapezia. Maar dat vraagt nogal wat rekenwerk. Het gaat sneller als we werken met een bepaalde integraal. De GRM kan echter niet de oppervlakte zoeken tussen de grafiek van een functie en een lijndiagram. We gaan dus best op zoek naar het functievoorschrift van de grafiek die zo goed mogelijk de Lorenzcurve benadert. Dit zullen we doen via regressie. Wellicht zullen we moeten een keuze maken tussen tweedemachts-, derdemachts- of vierdemachtsregressie.

We testen dit even uit. Om hierbij goed te kunnen nagaan welke soort regressie de beste is, vervangen we het lijndiagram door een spreidingsdiagram.

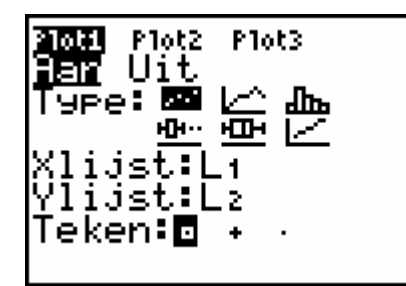

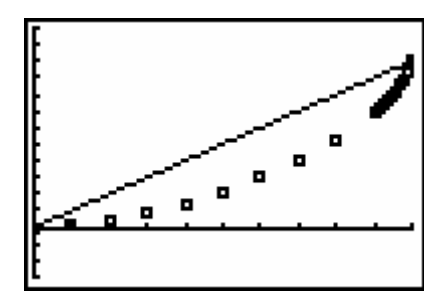

#### Tweedemachtsregressie:

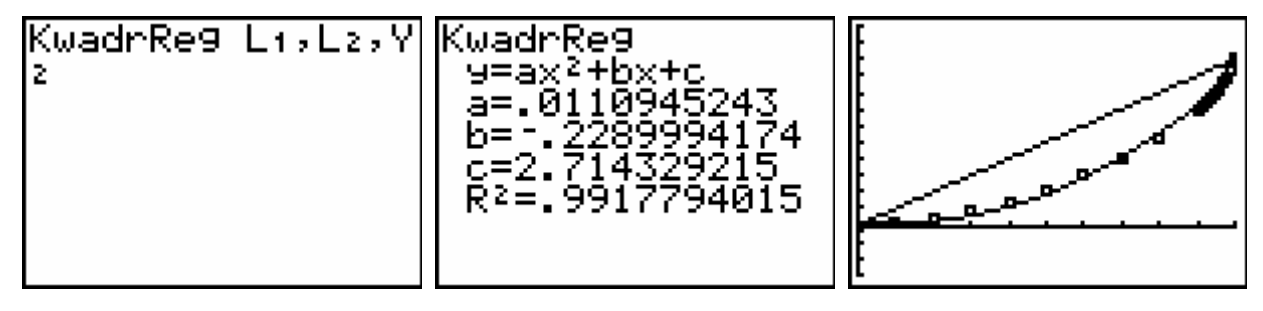

#### Derdemachtsregressie:

| 3eMachtsRe9 <br>las Val | SeMachtReg<br>. 9963851859<br>R2=. | فللمغميص |
|-------------------------|------------------------------------|----------|
|-------------------------|------------------------------------|----------|

Vierdemachtsregressie:

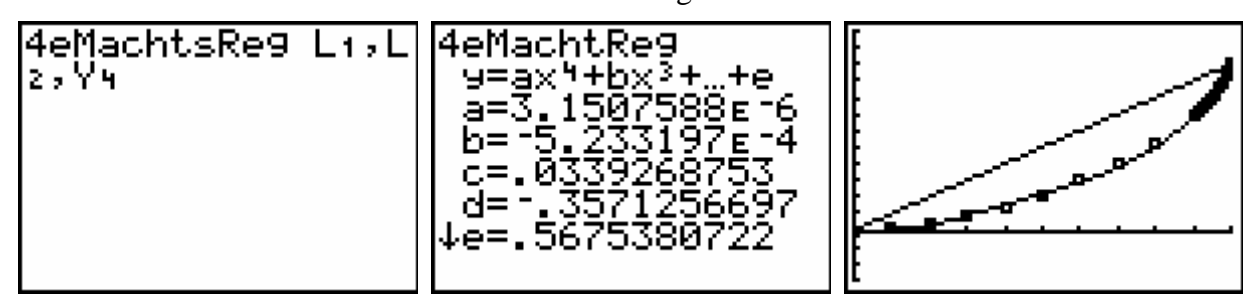

Zowel tweede-, derde- als vierdemachtsregressie zijn hier geschikt. We kiezen de vierdemachtsregressie.

De Ginicoëfficiënt is nu gemakkelijk te berekenen:

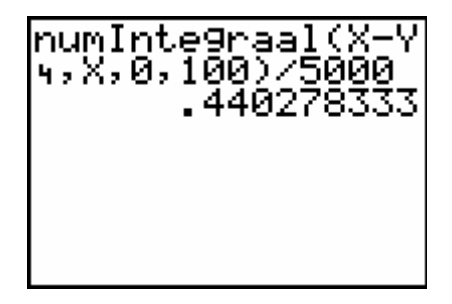

We vinden een Ginicoëfficiënt gelijk aan 0,44.

## *3.2 Opdracht 3: inkomensnivellering*

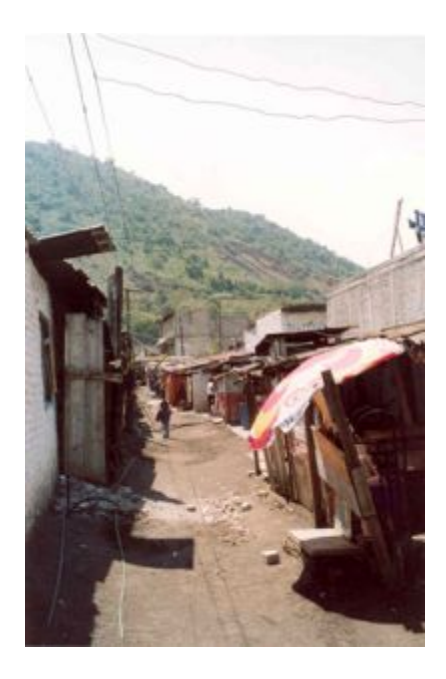

In een bepaald land heeft de armste 20 % van de bevolking nauwelijks een inkomen: ze bezit 1 % van het totale inkomen. De armste 40 % van de bevolking bezit slechts 5 % van het totale inkomen. 80 % van de bevolking moet genoegen nemen met 38 % van het inkomen zodat dus de rijkste 20 % de overige 62 % van het inkomen tot zijn beschikking heeft.

Inkomen wordt verdiend met het ter beschikking stellen van productiefactoren (lonen, intresten, winsten). Dit noemen we de *primaire inkomensverdeling*.

Eén van de taken van de overheid is zorg te dragen voor een rechtvaardiger inkomensverdeling. Dit kan ze bekomen door meer belastingen te heffen bij de rijken dan bij de armen en subsidies en uitkeringen te verstrekken aan de armen. De inkomensverdeling die op die manier tot stand komt, noemen we de *secundaire inkomensverdeling*.

Stel nu dat de overheid in dat land er heeft kunnen voor zorgen dat de armste 20 % van de bevolking nu toch al 9 % i.p.v. 1 % van het inkomen verdient, de armste 40 % toch al 25 % bezit en de rijkste 20 % nu 45 % i.p.v. 62 % van het totale inkomen verdient.

Op die manier zijn de verschillen tussen rijk en arm kleiner geworden. We spreken in dergelijk geval van *inkomensnivellering*.

- 1) Construeer de Lorenzcurven van de primaire en de secundaire inkomensverdelingen.
- 2) Vergelijk de Ginicoëfficiënten.

Bereken de Ginicoëfficiënten eerst eens door gebruik te maken van oppervlakten van driehoeken en/of trapezia en daarna via regressie en een bepaalde integraal.

## *3.3 Opdracht 4: concentraties bij marktaandelen*

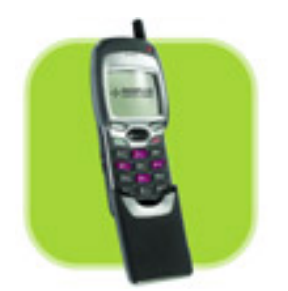

Ginicoëfficiënten worden niet alleen berekend om de inkomenspolitiek te bestuderen. Ze worden ook gebruikt om concentraties bij marktaandelen in kaart te brengen.

In het document 'Resultaten Nationale Merkencompetitie 2003' (te vinden op het internet) kunnen we de resultaten inkijken van enquêtes over voorkeurmerken in heel wat uiteenlopende sectoren.

Zo vinden we bijvoorbeeld bij de categorie 'GSM-operator' het volgende staafdiagram:

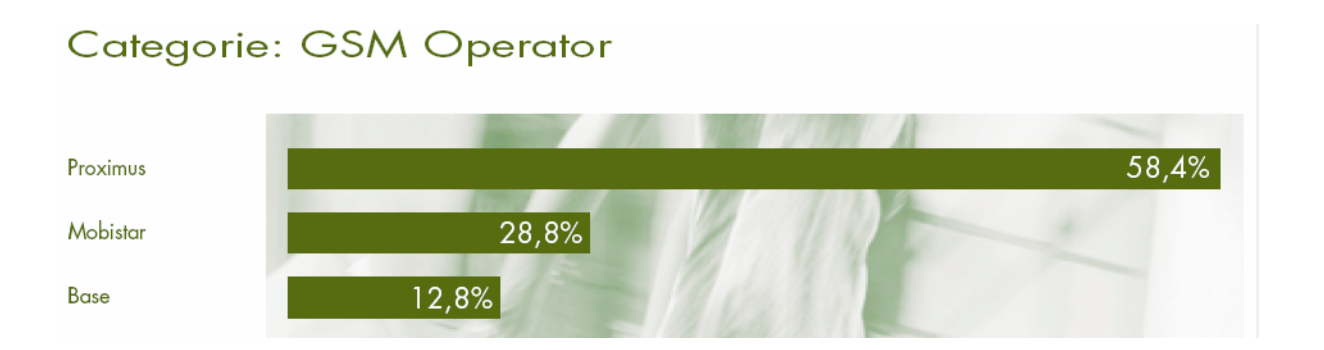

Construeer de bijhorende Lorenzcurve en bereken de Ginicoëfficiënt met behulp van een bepaalde integraal.

## **4. Exponentiële regressie**

## *4.1 Jong en oud*

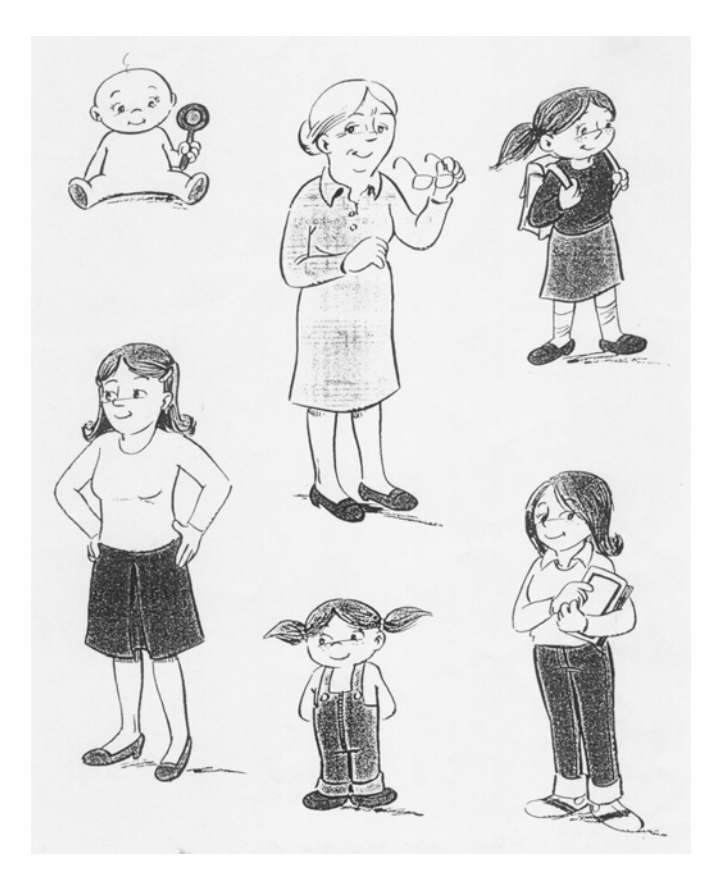

#### *Opgave:*

*Op http://statbel.fgov.be vinden we o.a. de sterftetafels van het jaar 2001 voor het Vlaamse Gewest. Aan de hand van de gepubliceerde sterftekansen hebben we voor enkele leeftijden het aantal sterfgevallen per 100 000 mensen opgetekend:* 

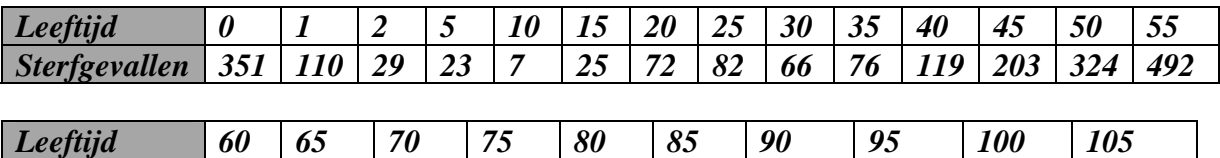

*Sterfgevallen 756 1132 1784 3175 5366 9814 16254 25365 35961 100000*

- *1) Vanaf welke leeftijd mogen we spreken van een exponentiële toename?*
- *2) Geef vanaf deze leeftijd een formule die vrij goed het verband benadert tussen de leeftijd en het aantal sterfgevallen per 100 000 mensen van die leeftijd.*
- *3) Voorspel aan de hand van je gevonden formule het aantal sterfgevallen per 100 000 mensen voor enkele zelf gekozen leeftijden en vergelijk je antwoorden met de gepubliceerde sterftekansen die je op de hoger vermelde website kunt vinden.*

### 1) Vanaf welke leeftijd is er een exponentiële toename?

We zetten de leeftijden uit de tabel in lijst L1 en het aantal sterfgevallen per 100 000 mensen in lijst L2. Daarna laten we de puntenwolk plotten.

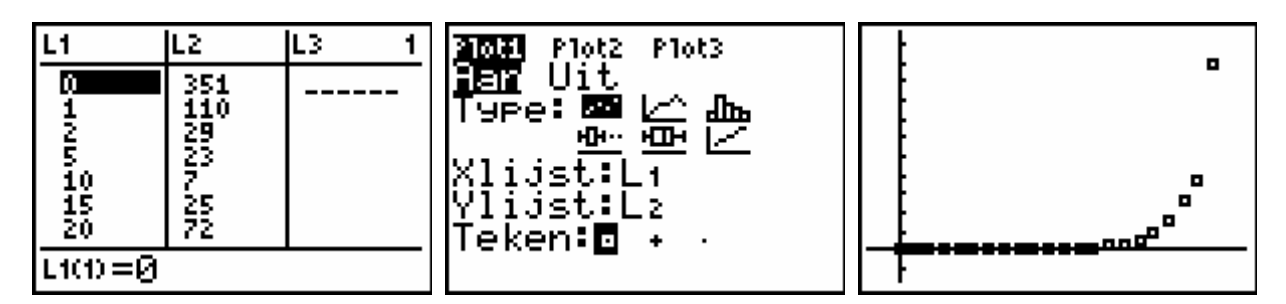

Het is mogelijk dat het verband exponentieel is, maar dat zijn we niet zeker. Door het grote bereik komen er heel wat punten op de horizontale as te liggen. We hebben geen zicht op de ligging van die punten ten opzichte van elkaar.

Daarom zullen we werken met een logaritmische schaalverdeling langs de verticale as:

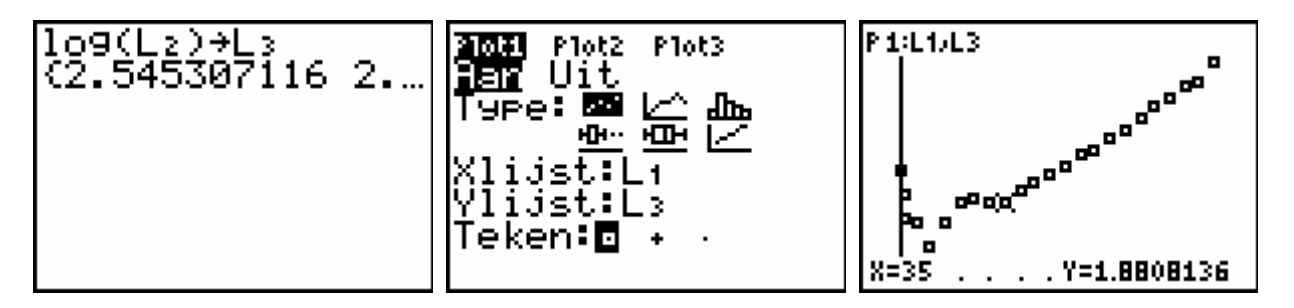

We stellen vast dat vanaf een leeftijd van 35 jaar er sprake is van een min of meer lineair verband. Dat betekent dat in werkelijkheid de toename exponentieel verloopt vanaf 35 jaar.

#### 2) Exponentieel verband

Om dat exponentiële verband te vinden, nemen we in lijst L3 de leeftijden vanaf 35 jaar op en in lijst L4 het overeenkomstige aantal sterfgevallen per 100 000 mensen. We doen beroep op exponentiële regressie.

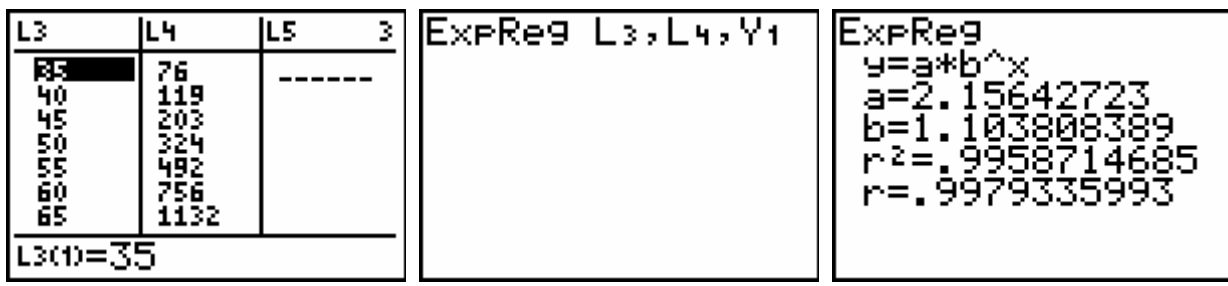

Vanaf 35 jaar ziet de puntenwolk en de grafiek van de bijhorende exponentiële functie er als volgt uit:

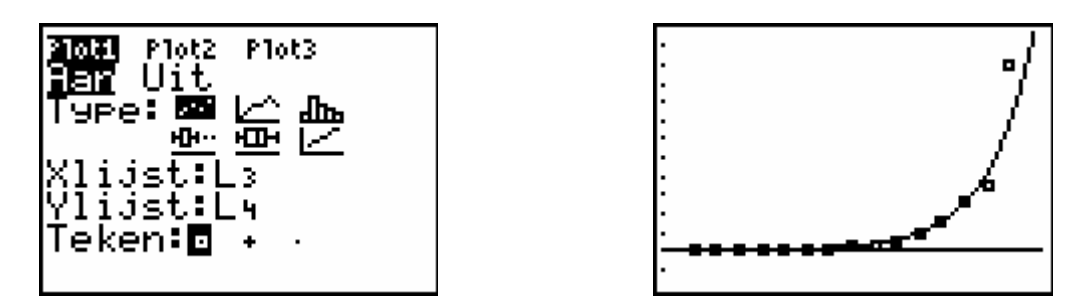

Voor alle zekerheid vragen we ook nog eens een gedetailleerd beeld op van de punten die zich ogenschijnlijk allemaal op de horizontale as bevinden:

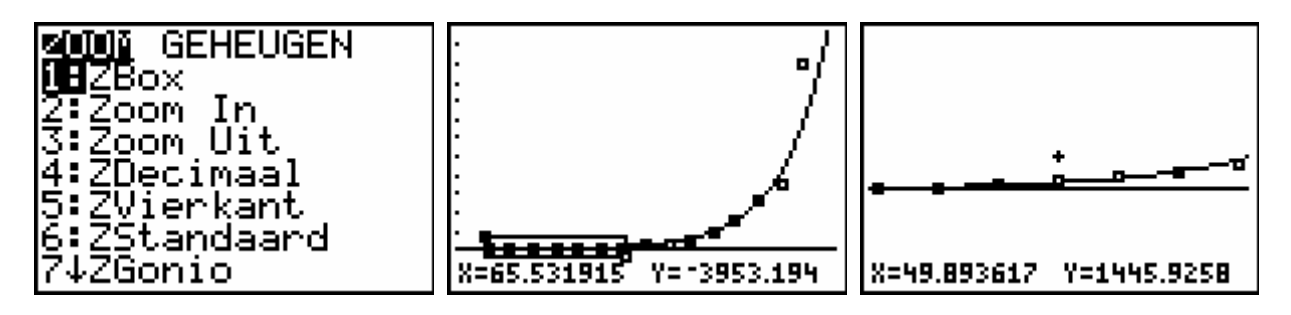

Vanaf 35 jaar kunnen we het verband dus als exponentieel beschouwen. Alleen voor hele hoge leeftijden (rond 100 jaar en meer) is ons regressiemodel minder betrouwbaar.

#### 3) Voorspellingen

We voorspellen nu het aantal sterfgevallen per 100 000 mensen voor bijvoorbeeld de leeftijden: 42, 56, 69, 78, 84 en 93 jaar:

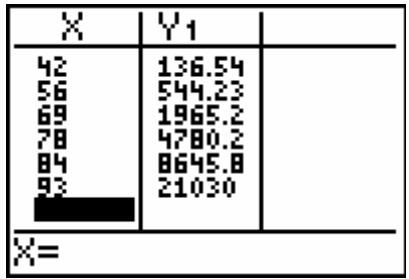

Op http://statbel.fgov.be vinden we de volgende sterftekansen voor de vermelde leeftijden:

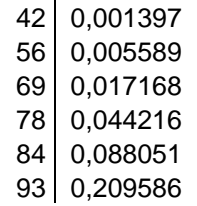

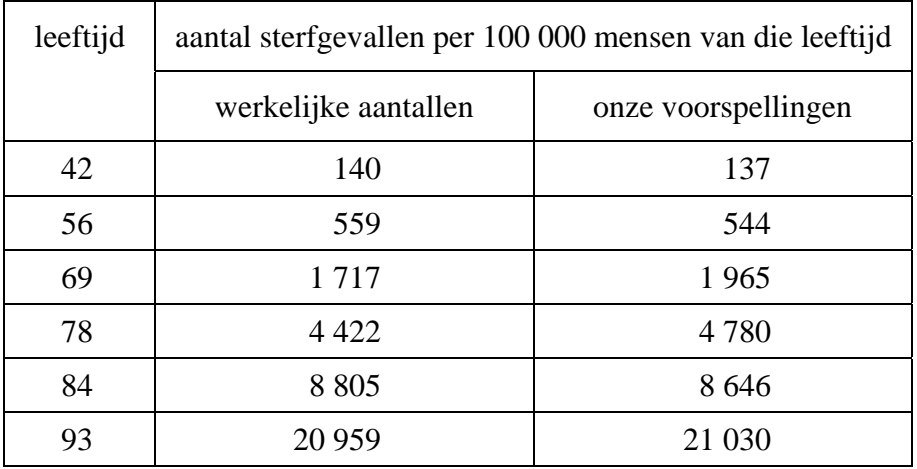

We vertalen deze sterftekansen naar het aantal sterfgevallen per 100 000 mensen van die leeftijd en zetten de resultaten naast onze voorspellingen:

Onze voorspelling is een goede benadering van de werkelijkheid!

## *4.2 Opdracht 5: draaiend fietswiel*

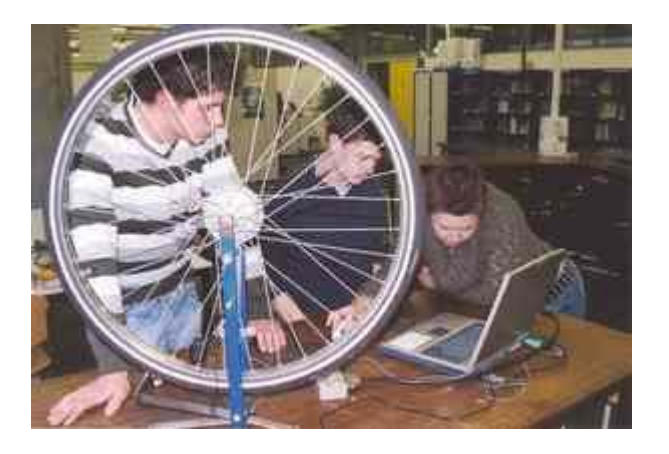

Als we een fietswiel vrij laten draaien, dan zal het wiel door de wrijving met de as en de lucht steeds langzamer draaien.

We geven een wiel een beginsnelheid van 25 km per uur. Met behulp van een computer wordt de snelheid van het wiel gemeten. We geven enkele meetgegevens:

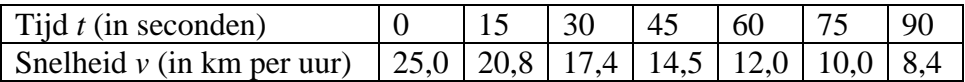

De snelheid neemt bij benadering exponentieel af.

- 1) Bepaal eerst zonder en daarna met regressie het verband tussen de tijd en de snelheid, waarbij de tijd de onafhankelijke en de snelheid de afhankelijke veranderlijke is. Vergelijk beide verbanden.
- 2) Beschouw nu de snelheid als de onafhankelijke veranderlijke en de tijd als de afhankelijke. Welk verband vind je nu? Bepaal dit verband eerst zonder en daarna met regressie. Vergelijk beide verbanden.
- 3) Welk verband bestaat er tussen de grafieken die je vond in 1) en 2)? Toon dat verband aan met behulp van je grafische rekenmachine.

## **5. Machtsregressie**

## *5.1 De derde wet van Kepler*

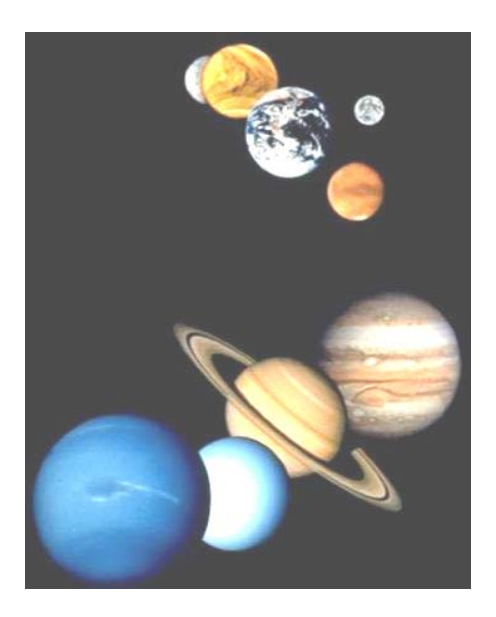

#### *Opgave:*

*In de volgende tabel zie je voor zes planeten uit ons zonnestelsel de omlooptijd T rond de zon in dagen en de gemiddelde afstand R tot de zon in miljoen kilometer.* 

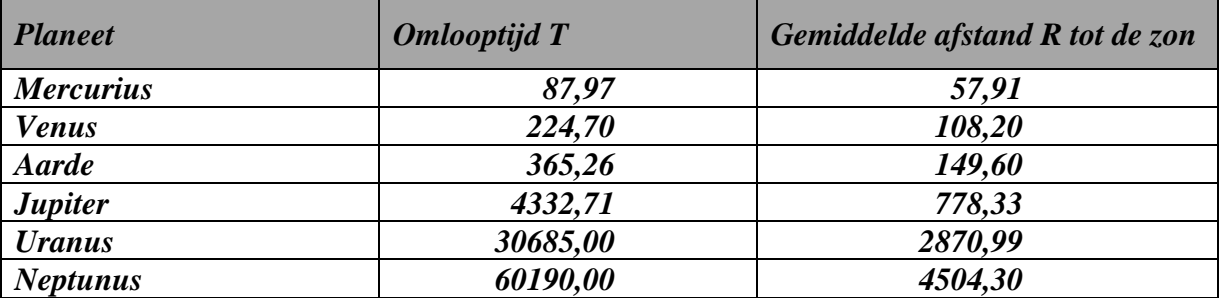

- *1) Volgens de derde wet van Kepler is het kwadraat van de omlooptijd recht evenredig met de derde macht van de gemiddelde afstand tot de zon. Zoek het verband tussen T en R.*
- *2) Laat je GRM nu een machtsregressie toepassen op de gegevens in bovenstaande tabel. Welke functie bekom je? Is deze functie in overeenstemming met het gevonden verband in vraag 1)?*
- *3) Saturnus heeft 10759,50 dagen nodig om één omloop rond de zon te maken. Bereken de gemiddelde afstand van Saturnus tot de zon. Wat vind je hierover op het internet? Vergelijk!*
- *4) De gemiddelde afstand van Mars tot de zon bedraagt 227,94 miljoen kilometer. In hoeveel dagen heeft Mars één omloop rond de zon gemaakt? Wat vind je hierover op het internet? Vergelijk!*

#### 1) Het verband tussen de omlooptijd en de gemiddelde afstand tot de zon

Volgens de derde wet van Kepler geldt:  $T^2 = k \cdot R^3$ . De evenredigheidsconstante *k* is dus gelijk aan  $\frac{1}{R^3}$ 2 *R*  $\frac{T^2}{\sqrt{2}}$ .

We zetten de omlooptijden in lijst L1 en de gemiddelde afstanden tot de zon in lijst L2. De evenredigheidsconstanten plaatsen we in lijst L3.

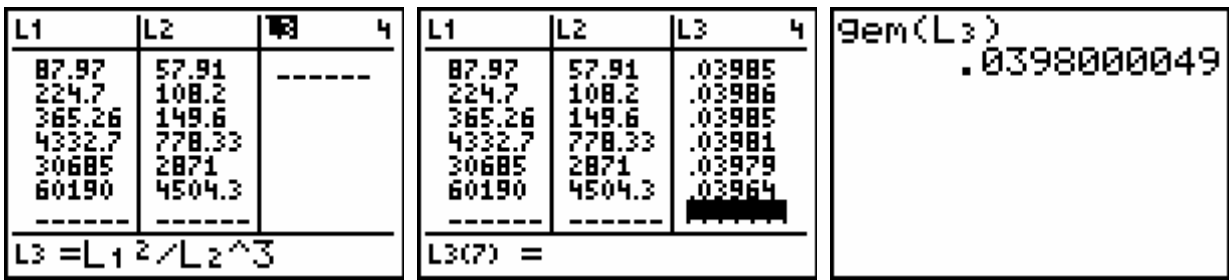

De evenredigheidsconstanten verschillen heel lichtjes van elkaar. Daarom nemen we voor *k* het gemiddelde van de gevonden evenredigheidsconstanten, namelijk 0,0398.

Het verband tussen de omlooptijd en de gemiddelde afstand tot de zon is bijgevolg gelijk aan:  $T^2 = 0.0398 \cdot R^3$ . Hierbij is *T* uitgedrukt in dagen en *R* in miljoen kilometer.

#### 2) Op zoek naar een 'machtsverband' met de grafische rekenmachine

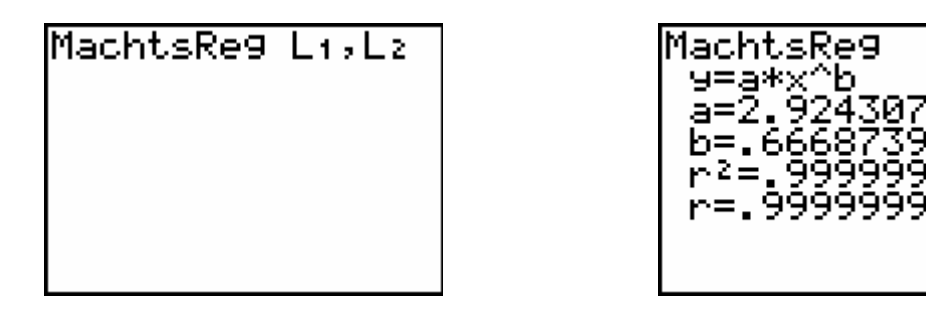

We vinden:  $R = 2.924307694 \cdot T^{0.6668739794}$ . Hieruit volgt dat  $T^{0.6668739794} = \frac{1}{2.0844307533}$ . R 2,924307694 0,6668739794 <sup>1</sup> <sup>=</sup> .

Als we beide leden tot de derde macht verheffen, vinden we:  $T^{2,000621938} = 0,0399881027 \cdot R^3$ . Deze laatste formule is een bijzonder goede benadering van de reeds eerder gevonden formule  $T^2 = 0.0398 R^3$ .

#### 3) Gemiddelde afstand van Saturnus tot de zon

$$
\text{Uit } T^2 = 0,0398. R^3 \text{ volgt dat } R = \sqrt[3]{\frac{T^2}{0,0398}}, \text{ of nog: } R = 2,9289. \sqrt[3]{T^2} \text{ .}
$$

We zetten deze functie in onze grafische rekenmachine en laten de grafiek, samen met het spreidingsdiagram, plotten:

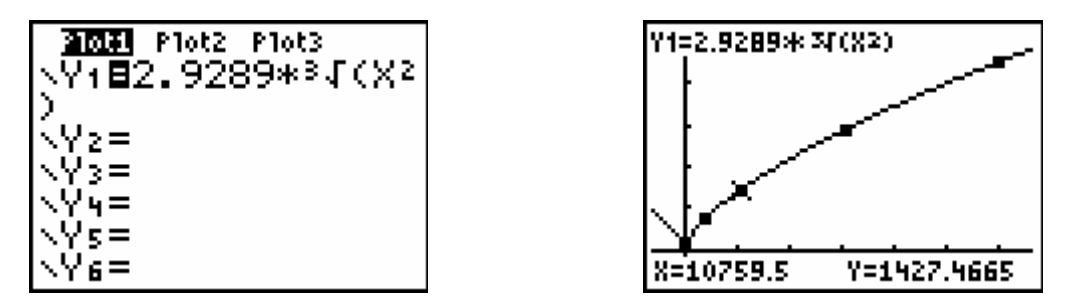

We stellen vast dat Saturnus gemiddeld ongeveer 1427,5 miljoen kilometer van de zon verwijderd is. Op het internet vinden we dat die afstand ongeveer 1429,4 miljoen kilometer is. Er is dus een relatief klein verschil. Dat heeft uiteraard te maken met het feit dat onze gegevens afgeronde waarden zijn.

#### 4) Omlooptijd van Mars

Aangezien de gebruikte schaal hier heel groot is, situeren de gegevens van Mars zich rond de oorsprong van het assenstelsel. We passen dus best onze vensterinstellingen wat aan.

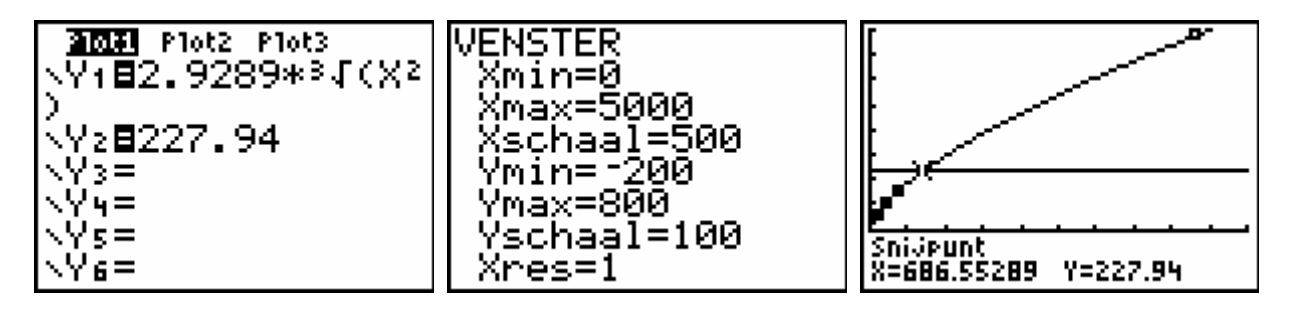

We komen hier tot de conclusie dat Mars helemaal rond de zon draait in bijna 686,55 dagen. Op het internet vinden we 686,98 dagen. Het verschil is dus heel klein.

#### *5.2 Opdracht 6: de wet van Boyle*

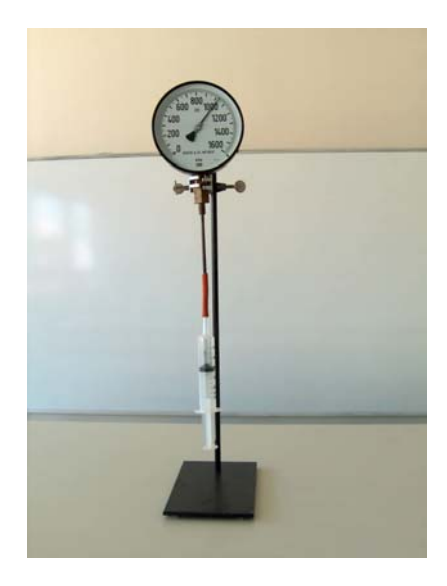

*We stellen een vakoverschrijdende opgave voor: tijdens de les fysica voeren de leerlingen een proef uit waarvan de resultaten verwerkt worden tijdens de wiskundeles.* 

Bij een constante temperatuur wijzigen de leerlingen tijdens een les fysica het volume van een gas en meten de bijhorende druk.

Hiertoe wordt er een kort stukje slang over het buisje van een manometer geschoven, waar aan de andere kant een meetspuit is bevestigd. De meetspuit wordt op de manometer bevestigd in de stand 30 ml. Nu kunnen de leerlingen de zuiger indrukken tot 25 ml, 20 ml en 15 ml en vervolgens uittrekken tot 35 ml, 40 ml, 45 ml en 50 ml. De druk kan dan telkens rechtstreeks afgelezen worden op de manometer.

De manometer zelf heeft een inwendig volume  $V_1 = 20$  ml.

*V*2 is het volume dat we aflezen van de meetspuit. Als dat volume op 30 ml staat, wijst de manometer de atmosferische druk aan (ongeveer 1013 hPa).

Hieronder zien we de meetresultaten van een leerling.

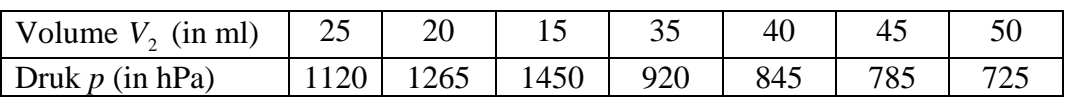

1) Toon aan dat er een omgekeerd evenredig verband bestaat tussen het totale volume  $V = V_1 + V_2$  en de druk *p*.

*De wet van Boyle zegt: "Bij constante temperatuur is het volume van een bepaalde hoeveelheid gas omgekeerd evenredig met de druk."* 

*Anders gezegd: "Bij constante temperatuur is het product van druk en volume van een bepaalde hoeveelheid gas constant."* 

- 2) Schrijf de druk in functie van het volume.
- 3) Laat je GRM een regressiemodel opstellen voor de bovenstaande gegevens. Welke functie bekom je? Komt het voorschrift overeen met wat je in 2) gevonden hebt?

## **6. Logistische regressie**

## *6.1 Buizerds*

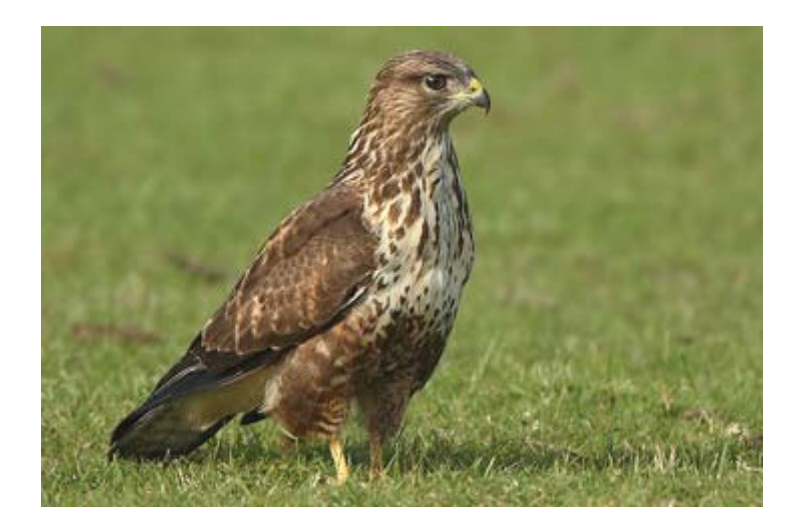

#### *Opgave:*

*Tien jaar geleden werden er in een natuurgebied 50 buizerds uitgezet. In het gebied is er voldoende leefruimte voor 400 buizerds. Het aantal buizerds werd elk jaar bij benadering geteld. Hieronder zie je de resultaten:* 

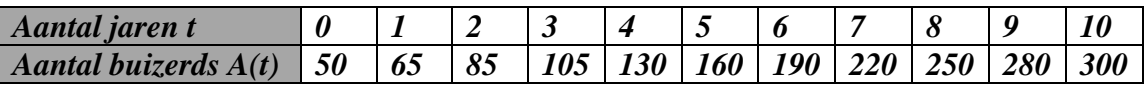

- *1) Laat je GRM een exponentieel groeimodel opstellen. Merk je systematische afwijkingen op tegenover de puntenwolk?*
- *2) We stellen vast dat de exponentiële groei niet onbeperkt blijft doorgaan. De groei wordt afgeremd. Dit is logisch; de leefruimte is immers beperkt tot 400 buizerds. Hoe meer buizerds er in het gebied komen, hoe moeilijker het wordt om voedsel en nestplaatsen te vinden. Dan zal de populatie buizerds in verhouding natuurlijk niet meer zo snel aangroeien. We spreken van een geremde of logistische groei.*

*Laat je GRM via logistische regressie een logistisch groeimodel voor het aantal buizerds in dat gebied opstellen.* 

*Na hoeveel jaar zullen er volgens dat model meer dan 380 buizerds zijn? Naar welke grenswaarde streeft dit model?* 

#### 1) Exponentieel verband

We zetten het aantal jaren in lijst L1, het aantal buizerds in lijst L2 en we maken gebruik van exponentiële regressie:

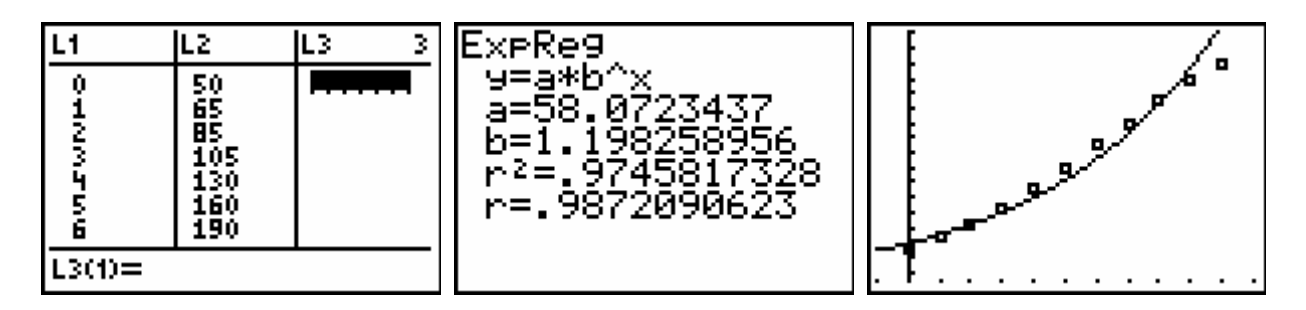

Op het eerste gezicht lijkt de overeenstemming vrij goed te zijn. Maar bij nader toekijken, merken we systematische afwijkingen. Aan de uiteinden ligt de grafiek van de exponentiële functie boven de puntenwolk en in het middengebied ligt ze eronder.

#### 2) Logistisch groeimodel

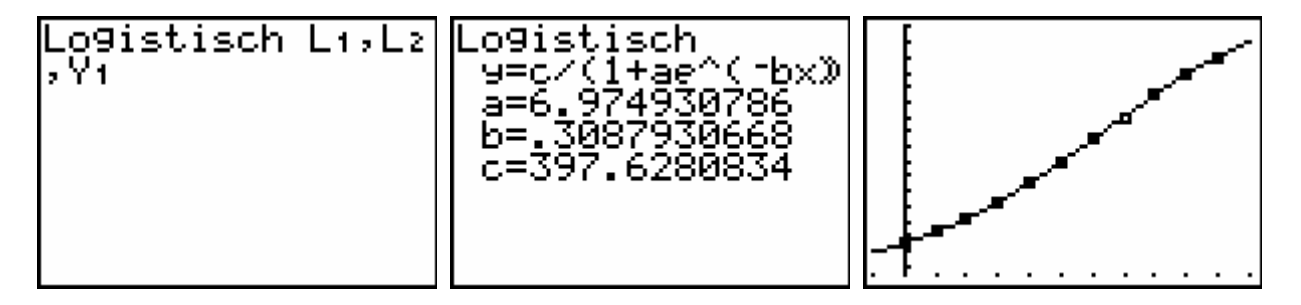

Om na te gaan na hoeveel jaar er meer dan 380 buizerds zullen zijn, kunnen we beroep doen op een tabel van functiewaarden. We kunnen echter ook ons kijkvenster verruimen en het snijpunt zoeken van de grafiek met de horizontale rechte door 380.

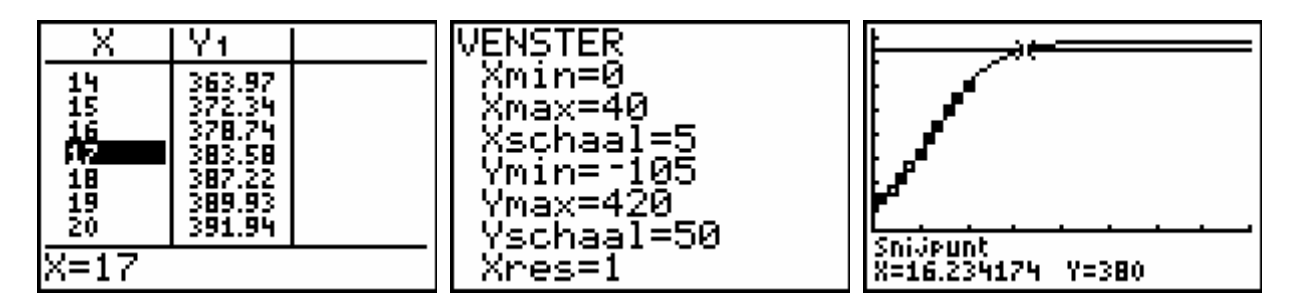

We stellen vast dat in de loop van het  $17<sup>de</sup>$  jaar er meer dan 380 buizerds zullen zijn.

Er is gegeven dat er in dat natuurgebied maar voldoende leefruimte is voor 400 buizerds. We verwachten dus dat dit model zal streven naar een grenswaarde gelijk aan 400.

We komen tot deze vaststelling door een tabel met functiewaarden te beschouwen waarbij de *x*-waarden steeds groter worden.

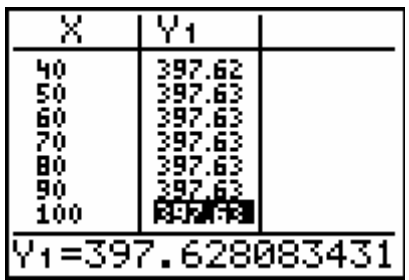

In dit logistisch model zal het totaal aantal buizerds 398 niet overschrijden. We vonden hier immers het functievoorschrift  $A(t) = \frac{397,628}{1 + 6,97493 \cdot e^{-0,30879t}}$ .

Aangezien  $\lim_{t\to+\infty}e^{-0,30879t}=0$  $\lim_{t \to +\infty} e^{-0.30879t} = 0$ , zal  $\lim_{t \to +\infty} A(t) = 397,628$ .

Dat we hier niet exact 400 uitkomen, heeft te maken met het feit dat de jaarlijkse tellingen wellicht niet telkens het aantal buizerds weergaf tot op de eenheid nauwkeurig. Bovendien was 400 uiteraard maar een vooropgesteld aantal dat aanduidt hoeveel het maximale aantal buizerds in dat gebied 'ongeveer' kan bedragen.

## *6.2 Opdracht 7: fruitvliegjes*

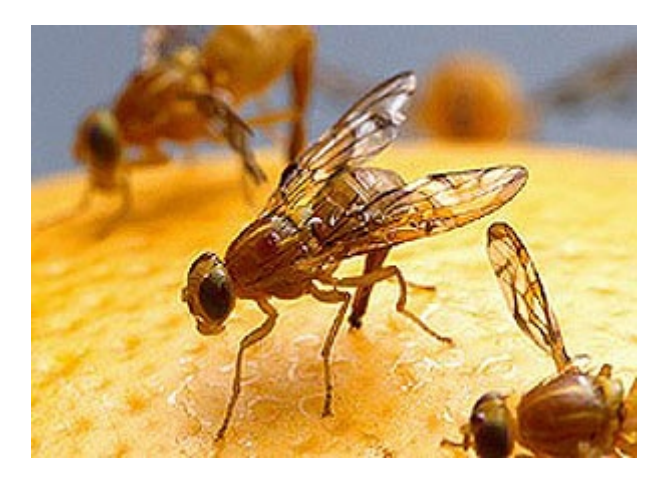

Fruitvliegjes in een afgesloten ruimte en met een vaste hoeveelheid voedsel vertonen een logistische groei. Aanvankelijk zijn er nog niet veel fruitvliegjes. De groei van het aantal fruitvliegjes kan zich in het begin dus zonder veel beperkingen verderzetten: ze verdubbelen zich om de drie dagen. Maar naarmate het aantal vliegjes vermeerdert, zal de groei afremmen. Hieronder vind je enkele gegevens:

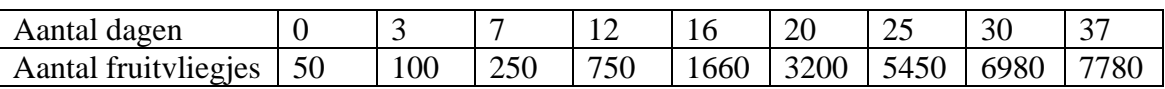

- 1) Zoek via logistische regressie het verband tussen de tijd in dagen en het aantal fruitvliegjes.
- 2) Wat is ongeveer het maximale aantal fruitvliegjes dat deze afgesloten ruimte zal kunnen bevatten?
- 3) Na hoeveel dagen verloopt de aangroei het snelst? Hoeveel fruitvliegjes zijn er dan ongeveer?
- 4) Als we de logistische kromme van naderbij bekijken, kunnen we eigenlijk drie groeifasen onderscheiden: in de beginfase is de groei min of meer exponentieel, in een tweede fase verloopt de groei ongeveer lineair en in de slotfase kunnen we spreken van een exponentieel geremde groei.

Stel voor deze drie fasen een functievoorschrift op.

## **7. Sinusregressie**

### *7.1 Eb en vloed*

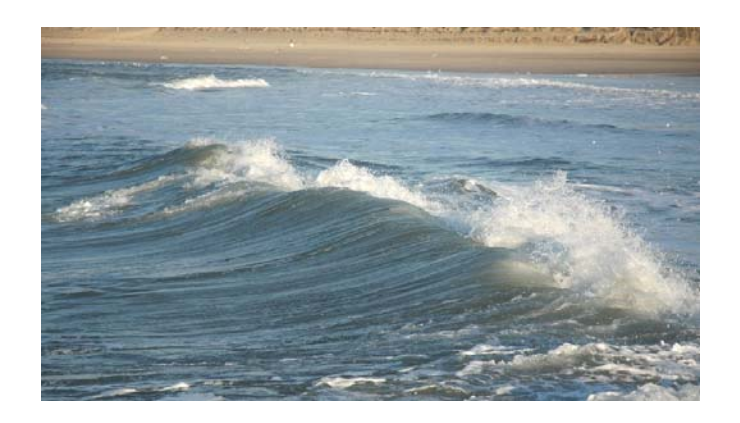

#### *Opgave:*

*Op de webpagina http://getij.frbateaux.net/205 kan je voor Oostende onder andere de hoogen laagwaterstanden en de bijhorende grafiek raadplegen alsook de waterstand uur per uur. Zo vonden we op 6 maart 2008 de volgende gegevens:* 

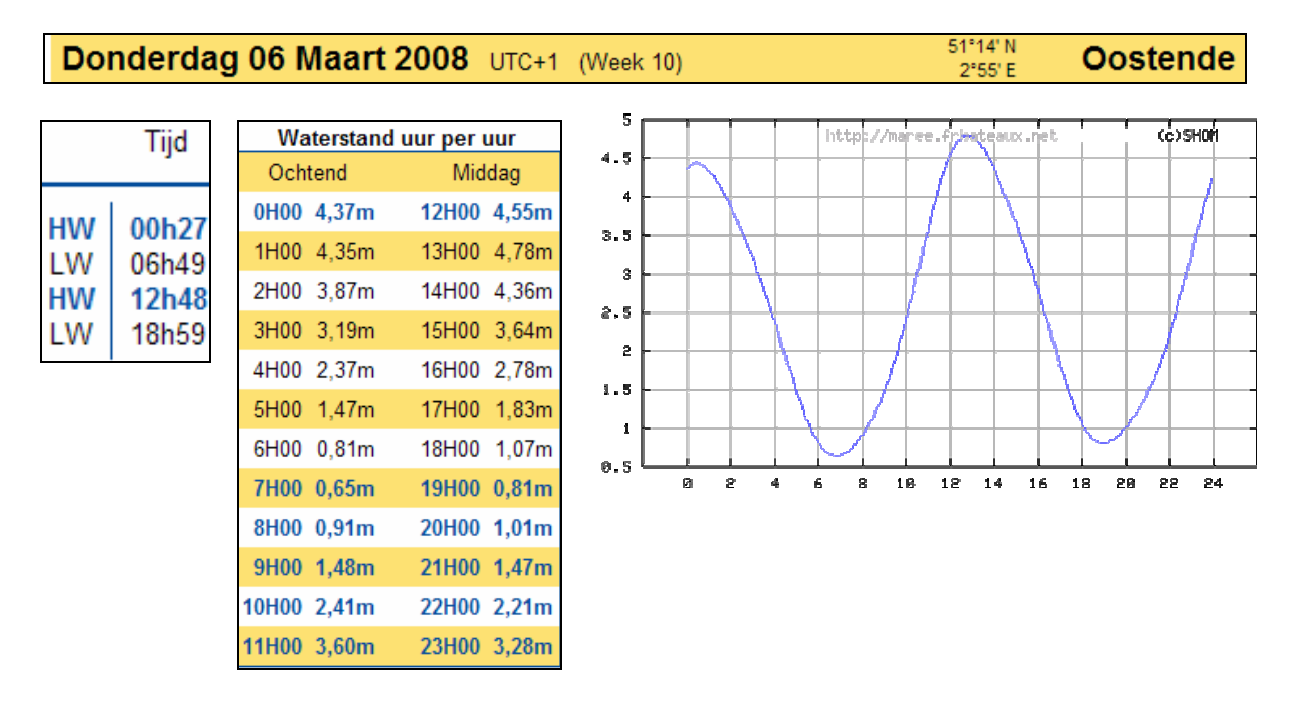

- *1) Laat je GRM via sinusregressie het verband bepalen tussen de tijd en de waterhoogte.*
- *2) Op welke momenten is er volgens het regressiemodel hoogwater en laagwater? Vergelijk de gevonden resultaten met de gegevens hierboven.*
- *3) Als de snelheid waarmee het water stijgt of daalt minstens 0,8 meter per uur bedraagt, dan kan de stroming onderwaterturbines van een getijdencentrale doen draaien. Om renderend te zijn, moet een getijdenstromingsturbine toch minstens 10 uur per etmaal kunnen werken. Zou het zinvol zijn in Oostende een getijdencentrale te bouwen met als doel groene energie op te wekken?*

#### 1) Sinusregressie

We zetten de uren in lijst L1 en de overeenkomstige waterstand (in meter) in lijst L2. We bepalen het verband via sinusregressie:

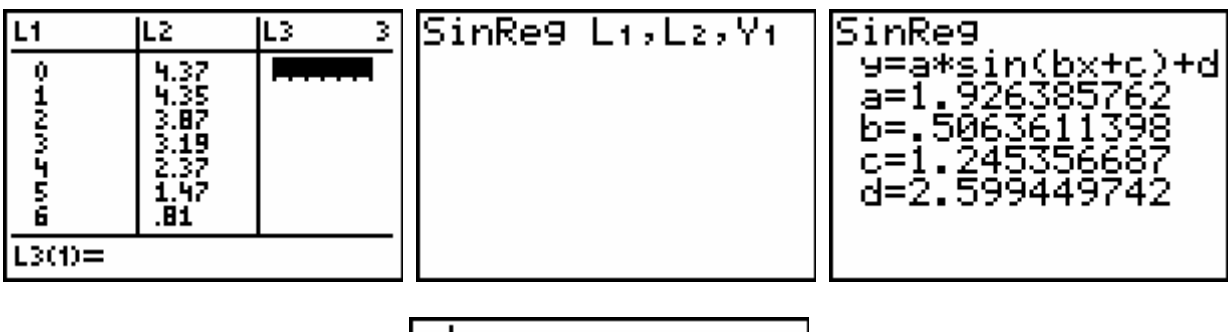

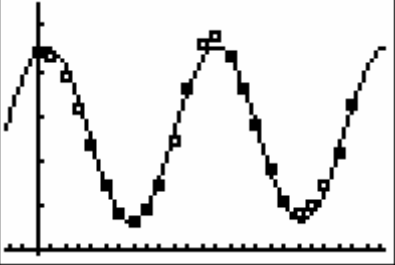

We vinden het volgende verband:  $h(t) = 1,926 \sin(0,506t + 1,245) + 2,599$ .

*Merk op: het resultaat van 'SinReg' wordt altijd uitgedrukt in radialen ongeacht de gekozen instelling van de modus.* 

2) Hoog- en laagwater

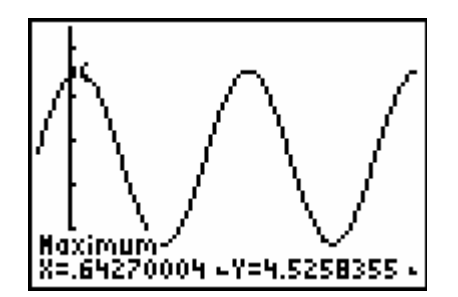

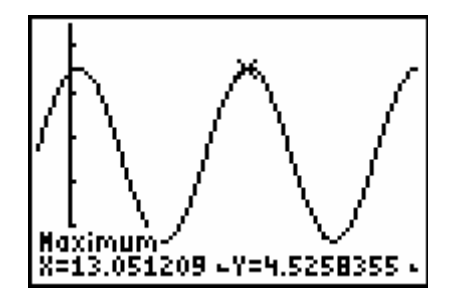

Volgens ons regressiemodel is er hoogwater om 0,64270004 uur (dit is om 0 uur 39 min) en om 13,051209 uur (dit is om 13 uur 3 min).

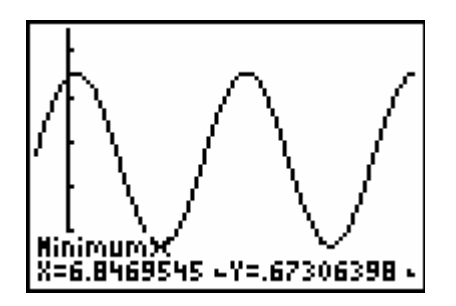

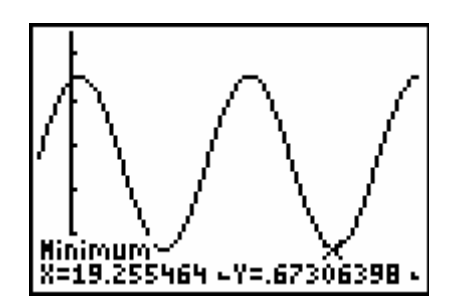

Volgens ons regressiemodel is er laagwater om 6,8469545 uur (dit is om 6 uur 51 min) en om 19,255464 uur (dit is om 19 uur 15 min).

De gevonden tijdstippen vertonen een licht verschil met de werkelijke tijdstippen.

#### 3) Groene energie

De turbines kunnen draaien van zodra de afgeleide van de sinusfunctie groter is dan 0,8 of kleiner dan  $-0.8$ . De afgeleide is snel te berekenen:

 $h'(t) = 1,926.0,506 \cdot \cos(0.506t + 1,245) = 0.975 \cdot \cos(0.506t + 1,245).$ 

We kunnen de GRM natuurlijk ook de afgeleide laten plotten zonder het voorschrift te berekenen. We gaan vervolgens op zoek naar twee snijpunten:

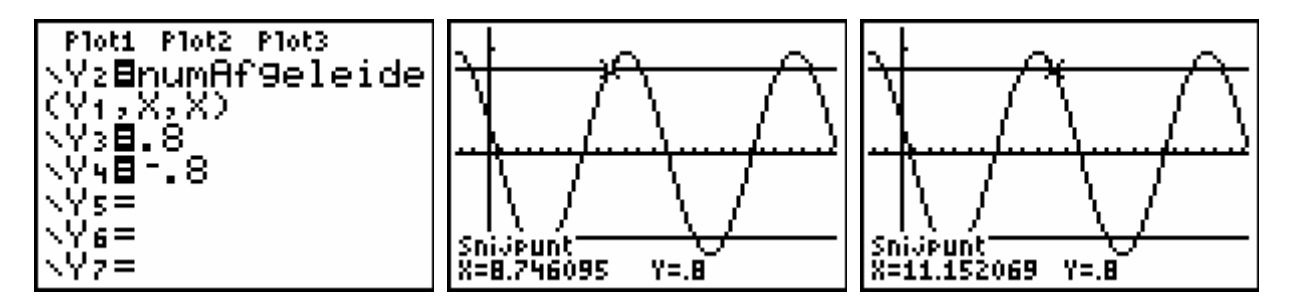

Wegens de symmetrie kunnen we de totale draaiduur van eventuele turbines snel vinden:  $4.(11,152069 - 8,746095) = 9,623896.$ 

De turbines zouden dus bijna 10 uur per etmaal kunnen draaien.

Op basis van deze resultaten kunnen we stellen dat een getijdencentrale in Oostende misschien wel renderend zou kunnen zijn. We moeten echter voor ogen houden dat we ons enkel op de resultaten van één dag gebaseerd hebben.

Op diezelfde website kunnen we ook de grafiek van de waterstanden gedurende een week opvragen. Van 3 t.e.m. 9 maart 2008 vonden we de grafiek hieronder. De pijl staat op 6 maart.

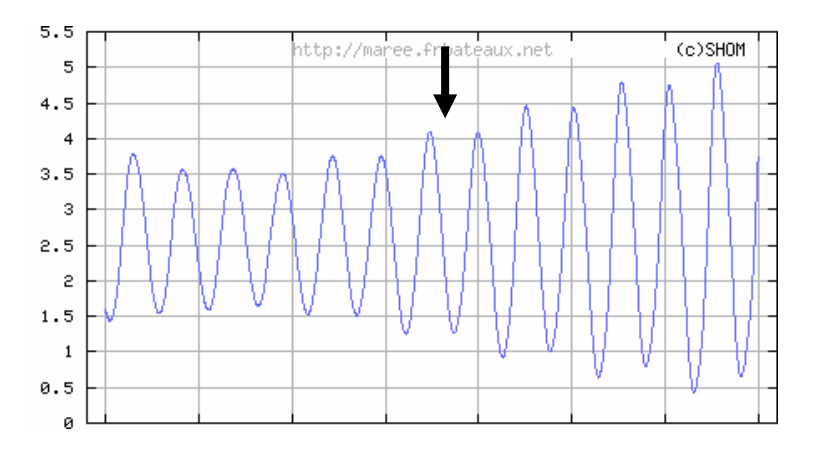

We stellen vast dat tijdens de dagen die volgen op 6 maart de amplitude groeit. Op die momenten zouden de turbines zeker meer dan 10 uur per etmaal kunnen draaien. Maar tijdens de dagen vóór 6 maart was de amplitude veel kleiner; de turbines zouden toen niet of nauwelijks draaien. Een getijdencentrale in Oostende is dus wellicht nog niet voor meteen.

## *7.2 Opdracht 8: astronomische daglengte*

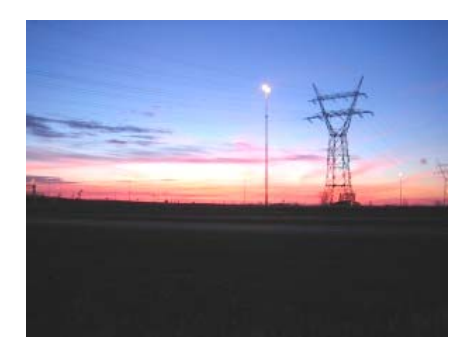

Op de website http://www.astro.oma.be/ kunnen we de uren van zonsopkomst en -ondergang te Ukkel raadplegen. Hieronder kan je die uren aflezen op de 21<sup>ste</sup> van elke maand van het jaar 2008:

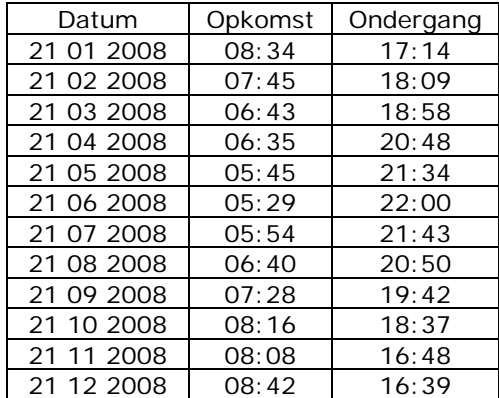

- 1) Bepaal met behulp van de GRM de best passende algemene sinusfunctie die de astronomische daglengte uitdrukt in functie van het dagnummer (de datum 1 januari krijgt dagnummer 1). Onder astronomische daglengte verstaan we de tijd die verloopt tussen zonsopgang en zonsondergang.
- 2) Stel dat functievoorschrift nu eens op zonder gebruik te maken van regressie. Merk je een groot verschil?
- 3) Maak een schatting van de astronomische daglengte op 14 april. Controleer daarna je antwoord met de gegevens die je vindt op de website http://www.astro.oma.be/ .
- 4) In de natuur leggen kippen eieren onder invloed van daglicht en daglengte. De hoeveelheid licht die de kip via het oog ontvangt, prikkelt een gedeelte van de hersenen. Zo komen er hormonen in de bloedstroom die de eierstokken van de kip activeren. Als het minder dan 10 uur per dag licht is, dan zullen de kippen geen of minder eieren leggen. Welke periode van het jaar kunnen we aanzien als het legseizoen?
- 5) Maak een lijst op met de gemiddelde toename van de astronomische daglengte tussen de opeenvolgende data in bovenstaande tabel. Laat de GRM deze gemiddelde toenames uitzetten in een goed gekozen puntenwolk en zoek de bijhorende regressiekromme.
- 6) Zoek een functie die de snelheid weergeeft waarmee de astronomische daglengte dagelijks verandert.

## **8. Oplossingen van de opdrachten**

## *8.1 Fietstocht*

Na 60 minuten heeft Willem 30,5 km afgelegd en Bert is dan 32,8 km ver t.o.v. het startpunt van Willem. Na 90 minuten is Willem al 46,5 km ver en Bert 44,6 km. Willem zal Bert dus inhalen en dat zal gebeuren na meer dan 1 uur rijden.

De tijden en bijhorende afstanden van Willem plaatsen we in de lijsten L1 en L2. De tijden van Bert en de bijhorende afstanden (vanaf het startpunt van Willem) plaatsen we in de lijsten L3 en L4.

We drukken de tijden uit in uur en de afstanden in kilometer.

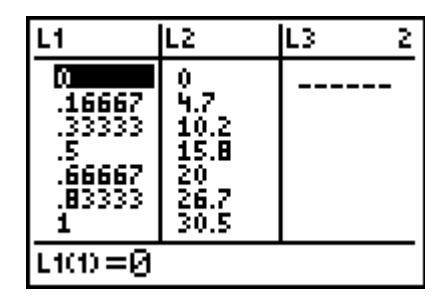

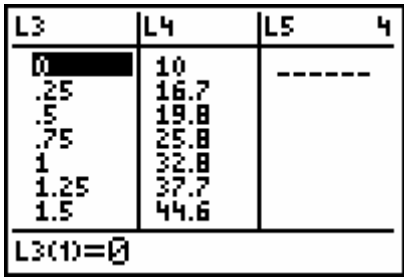

We laten de GRM de puntenwolken plotten:

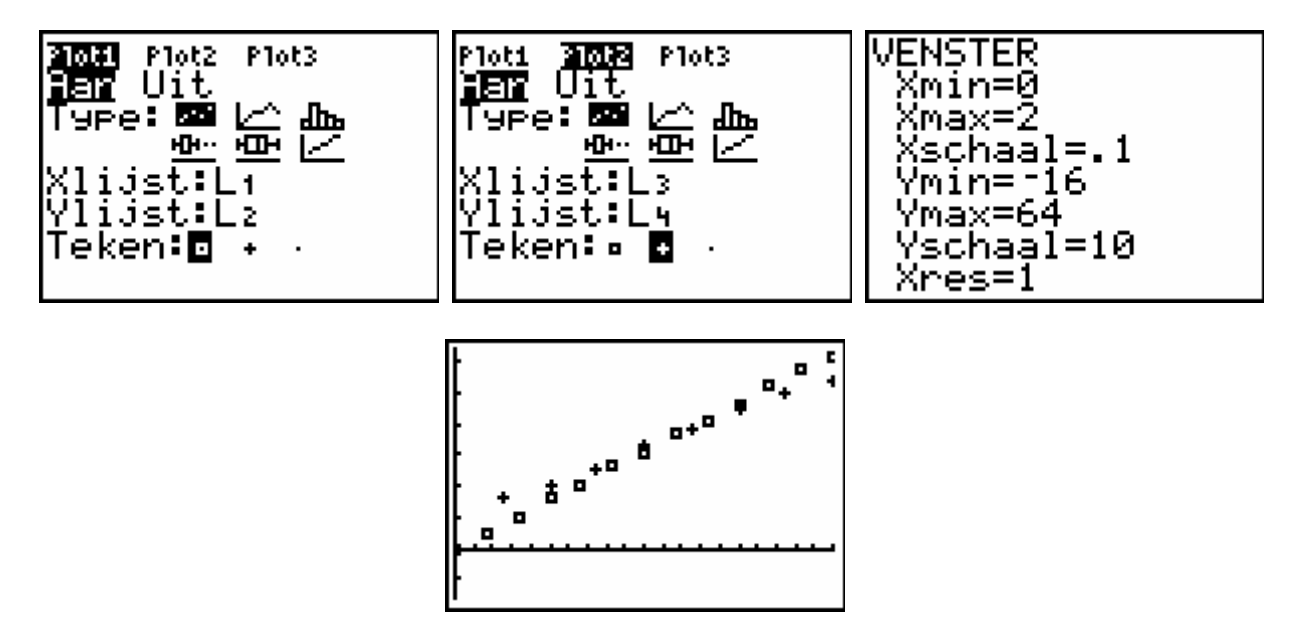

Via lineaire regressie zoeken we de best passende rechten die het verband weergeven tussen de tijd en de afgelegde weg van Willem en Bert. Daarna zoeken we het snijpunt van beide rechten:

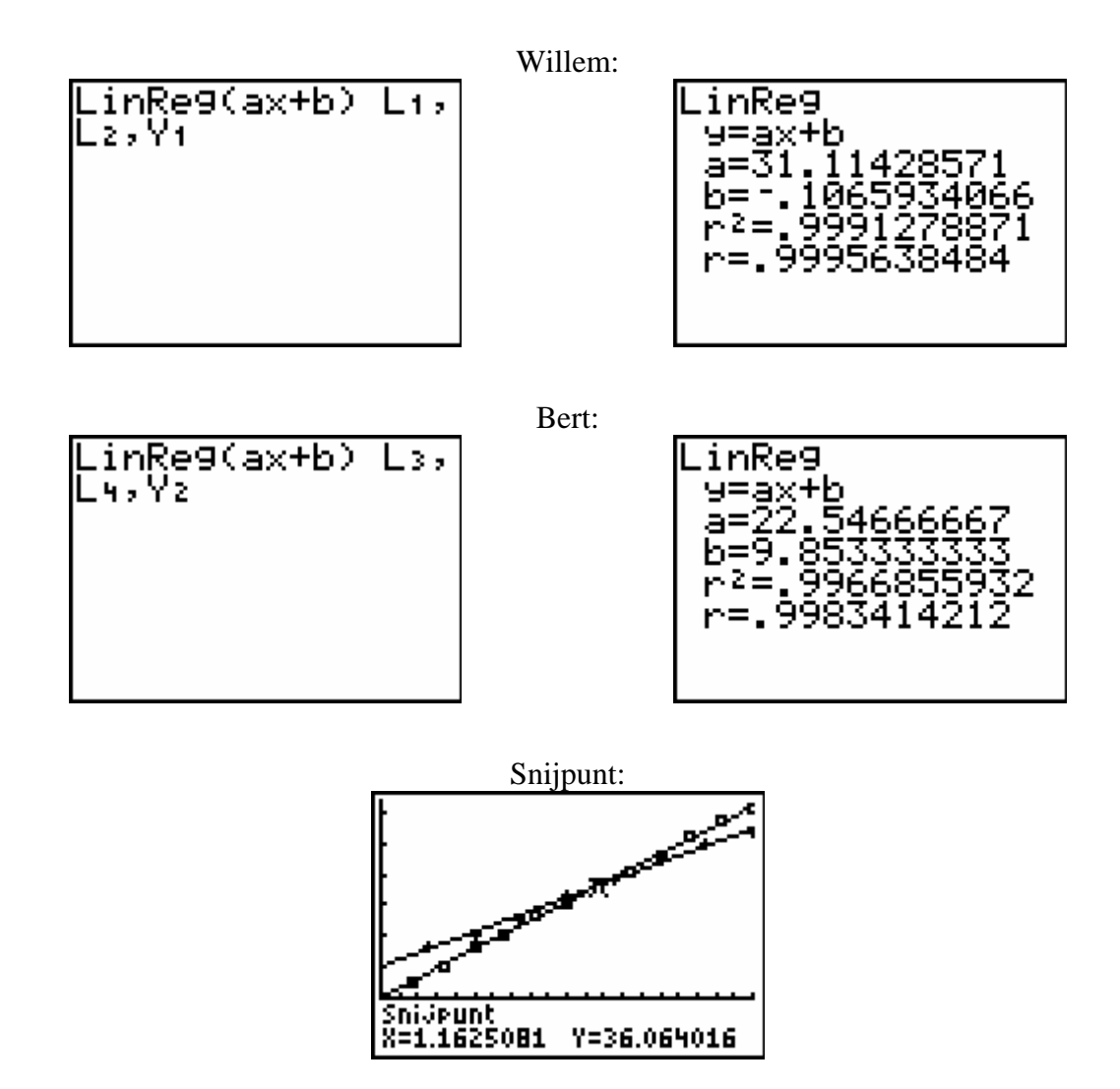

Willem haalt Bert in na  $1,1625081$  uur  $= 1$  uur 9 min 45 sec. Op dat moment heeft Willem 36,1 km gereden en Bert 26,1 km. Merk op:

Laten we ons nu nog wat beter concentreren op het rijgedrag van beide fietsers rond het moment waarop Willem Bert inhaalt.

We beperken daartoe de lijsten tot de meting na 1 uur en de eerstvolgende meting:

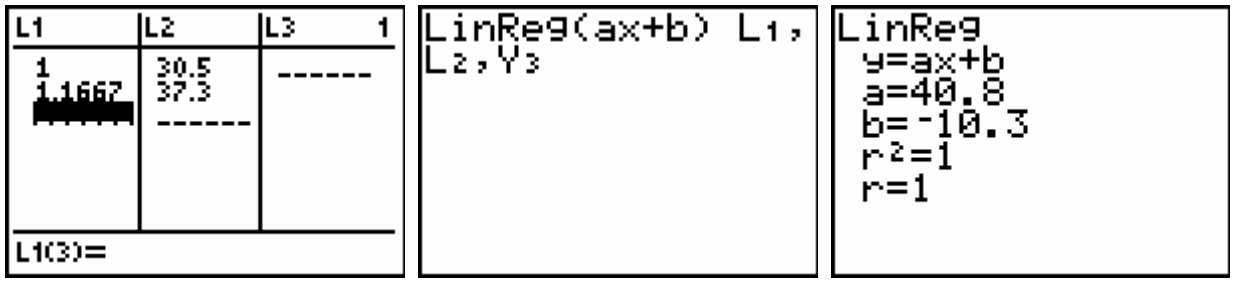

Willem:

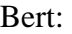

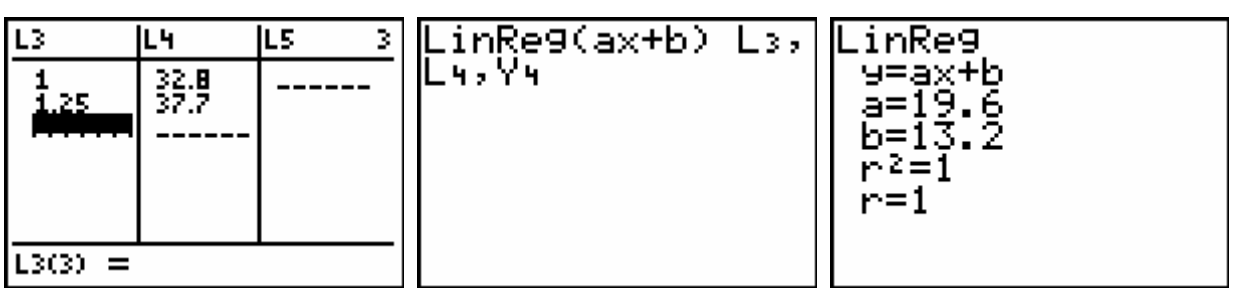

Als we de richtingscoëfficiënten van Y1 en Y3 vergelijken, merken we dat Willem tussen de 60ste en 70ste minuut gemiddeld sneller rijdt dan over het hele parcours.

Bij Bert stellen we het omgekeerde vast. Dit blijkt uit de richtingscoëfficiënten van Y2 en Y4. Dat betekent dat Willem Bert wellicht wat vroeger zal inhalen dan na 1 uur 9 min 45 sec.

Om dit te achterhalen, zoeken we het snijpunt van Y3 en Y4:

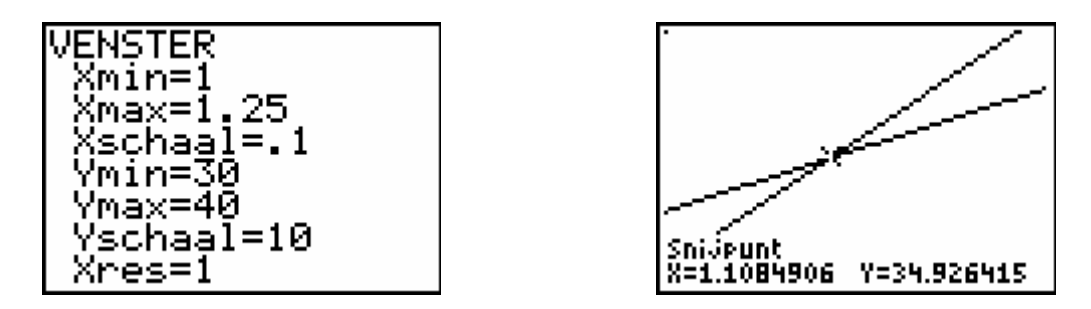

Willem haalt Bert in na 1,1084906 uur  $= 1$  uur 6 min 31 sec.

Op dat moment heeft Willem 34,9 km gereden en Bert 24,9 km.

Deze conclusie zal wellicht realistischer zijn dan de conclusie die we eerder bekomen hebben.

## *8.2 Bootje varen*

#### 1) Exploreren

De leerkracht maakt aan het bord een aantal keer een schets van de rivierbedding en laat vervolgens de leerlingen enkele mogelijke assenstelsels aanbrengen.

Tijdens een bepaalde les kwamen de volgende zes mogelijke plaatsingen van de *x*- en *y*-as op het bord:

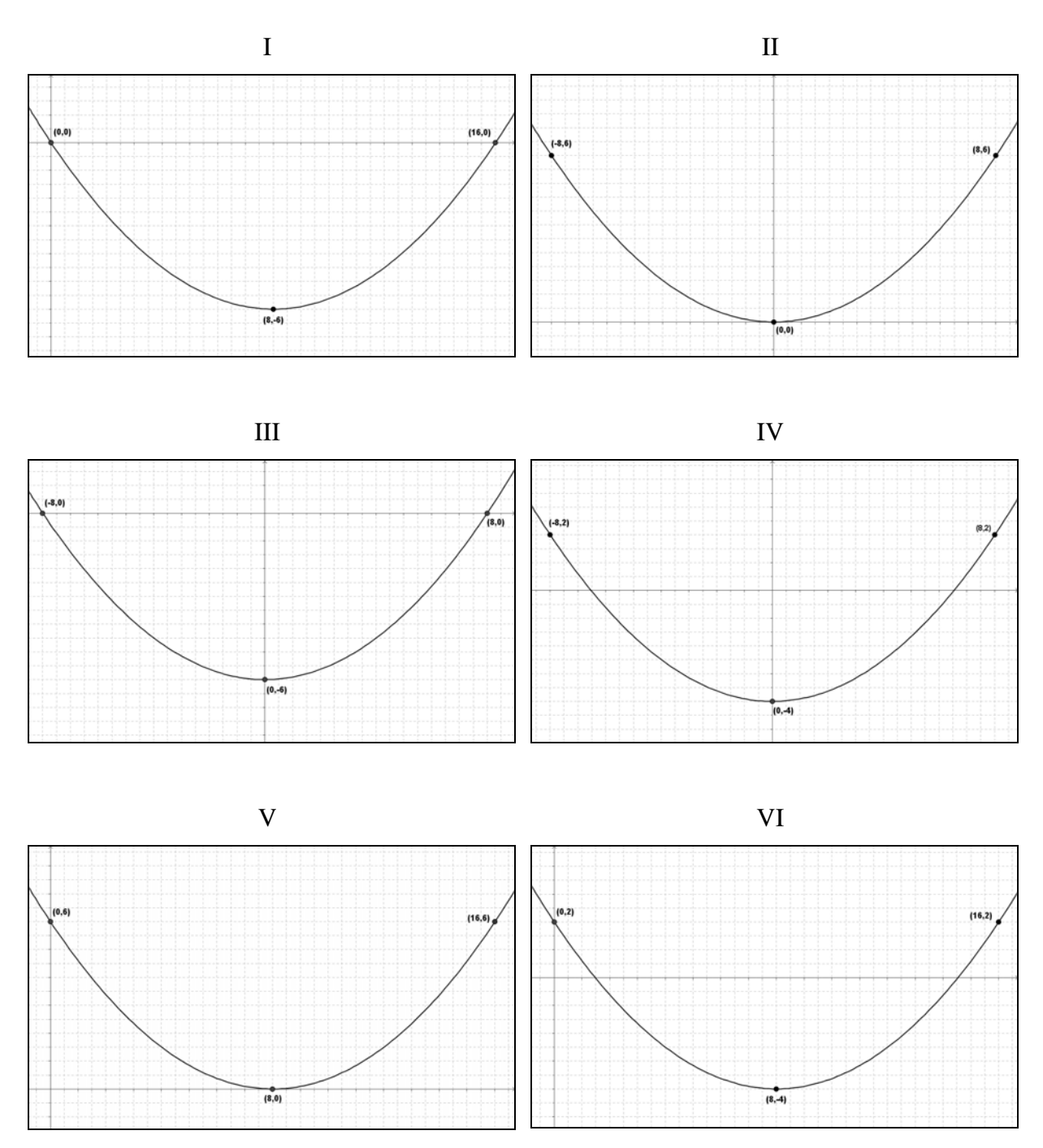

#### 2) Het eenvoudigste functievoorschrift

De leerlingen komen tot het besef dat het nodig is om het functievoorschrift te bepalen van de parabool die de rivierbedding voorstelt.

Uit de bovenstaande zes gevallen moeten de leerlingen nu het geval uitkiezen dat leidt tot het eenvoudigste functievoorschrift. Hierbij mogen ze geen gebruik maken van de grafische mogelijkheden van de GRM.

Geval II leidt tot het eenvoudigste voorschrift. De vergelijking van die parabool is van de vorm  $y = ax^2$ .

Aangezien (8,6) tot de parabool behoort, is  $64a = 6$ . Bijgevolg:  $a = \frac{6}{64} = \frac{3}{32}$ 64  $a = \frac{6}{11} = \frac{3}{22}$ .

De vergelijking van de parabool is dus  $y = \frac{3}{2}x^2$ 32  $y = \frac{3}{2}x^2$ .

#### 3) Oplossing van het probleem

Het bootje heeft een minimale waterstand van 2 meter nodig om veilig te kunnen varen.

De *x*-coördinaten van de snijpunten van de parabool  $y = \frac{3}{2}x^2$ 32  $y = \frac{3}{2}x^2$  en de rechte  $y = 4$  zullen dus bepalen waar het bootje kan varen.

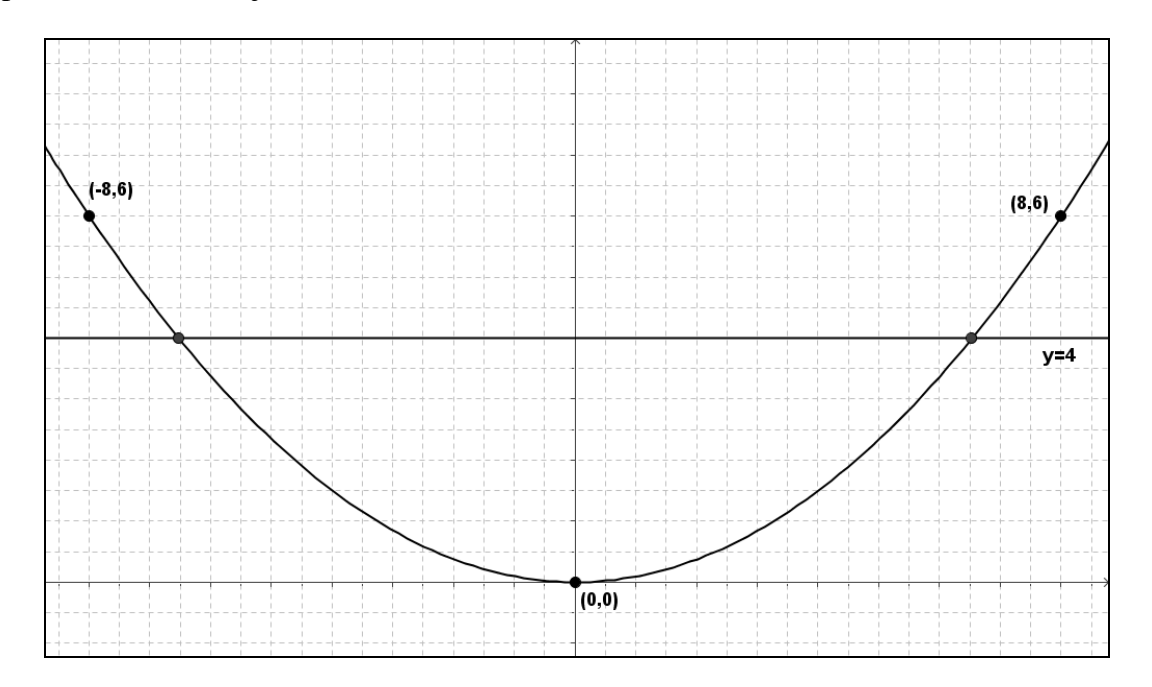

De *x*-coördinaten van de snijpunten zijn snel te berekenen:

6,531972647 of  $x = 6,531972647$ 3  $4 \Leftrightarrow x^2 = \frac{128}{3}$ 32  $\frac{3}{2}x^2 = 4$   $\Leftrightarrow$   $x^2 = \frac{128}{3}$   $\Leftrightarrow$   $x = -6,531972647$  of  $x = 6,531972647$ . Verder is  $8 - 6,531972647 = 1,468027353$ .

#### Conclusie:

Om veilig te kunnen varen moet het bootje minimaal 1,47 meter van de oever blijven.

#### 4) Kwadratische regressie

Het probleem is dus opgelost. Maar toch hoeft deze oefening hier nog niet afgesloten te worden. Er ligt immers nog een onontgonnen terrein voor ons open. Tijdens de exploratiefase hebben de leerlingen immers zes mogelijke gevallen aangebracht. Het kan nuttig zijn om de vijf niet besproken gevallen ook eens van naderbij te bekijken. We zouden hierbij vijf keer tot dezelfde conclusie moeten kunnen komen, maar telkens via andere berekeningen. Dergelijke aanpak zal de probleemoplossende vaardigheden en het inzicht van de leerlingen ongetwijfeld ten goede komen. Functioneel gebruik van de GRM is uiteraard aangewezen. In dit gedeelte van de oefening ligt de klemtoon immers niet meer op de rekenvaardigheid, maar op de probleemaanpak. We zullen gebruik maken van kwadratische regressie.

Hieronder bespreken we de vijf overige gevallen.

## **Geval I**

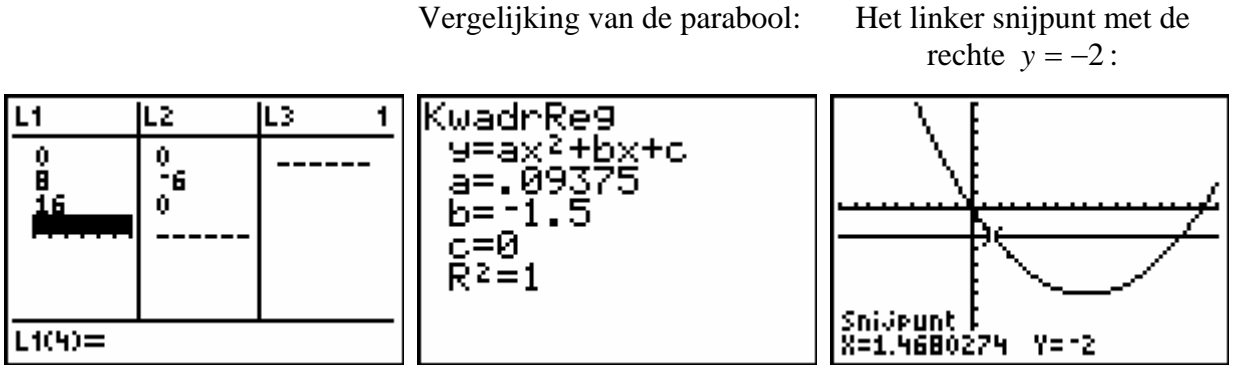

Het bootje moet dus minimaal 1,47 meter van de oever blijven.

#### **Geval III**

Vergelijking van de parabool: Het rechter snijpunt met de

rechte  $y = -2$ :

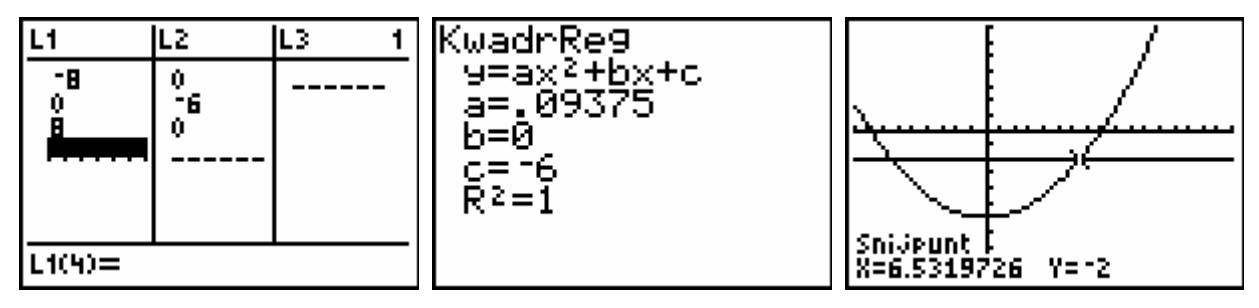

 $8 - 6.5319726 = 1.4680274$ 

Het bootje moet dus minimaal 1,47 meter van de oever blijven.

**Geval IV**

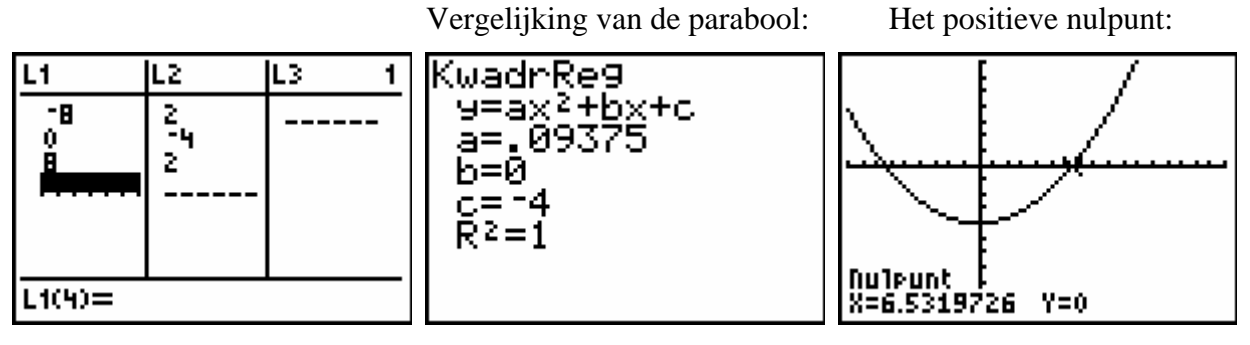

 $8 - 6,5319726 = 1,4680274$ 

Het bootje moet dus minimaal 1,47 meter van de oever blijven.

## **Geval V**

Vergelijking van de parabool: Het linker snijpunt met de

rechte  $y = 4$ :

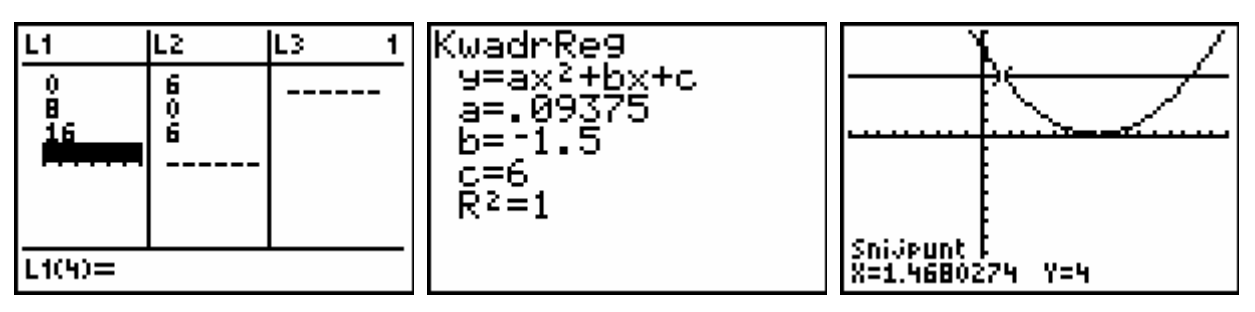

Het bootje moet dus minimaal 1,47 meter van de oever blijven.

## **Geval VI**

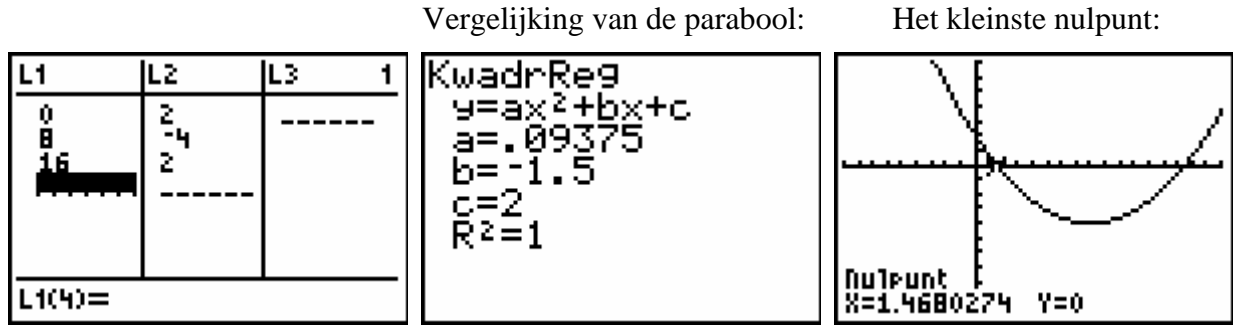

Het bootje moet dus minimaal 1,47 meter van de oever blijven.

Op een eenvoudige, maar bijzonder inzichtrijke manier komen we telkens tot dezelfde conclusie!

#### 5) Verband tussen de verschillende functievoorschriften

Tijdens de theorielessen hebben de leerlingen geleerd dat parabolen met een vergelijking van de vorm  $y = a(x - \alpha)^2 + \beta$  kunnen bekomen worden door het horizontaal en/of verticaal verschuiven van de parabool  $y = ax^2$ . Het kan interessant zijn om die verbanden hier nog eens aan bod te laten komen in de context van deze opgave. Uiteraard leggen we nu de GRM opzij. Hier ligt immers de klemtoon op de rekenvaardigheden van de leerlingen.

We overlopen de vijf gevallen en stellen telkens vast dat de bekomen vergelijkingen overeenkomen met de vergelijkingen die we via kwadratische regressie hebben gevonden.

• De parabool in III bekomen we door de parabool  $y = \frac{3}{2}x^2$ 32  $y = \frac{3}{2}x^2$  met 6 eenheden verticaal naar onder te verschuiven.

De vergelijking wordt dus  $y = \frac{3}{2}x^2 - 6$ 32  $y = \frac{3}{2}x^2 - 6$ .

• De parabool in IV: de parabool  $y = \frac{3}{2}x^2$ 32  $y = \frac{3}{2}x^2$  wordt met 4 eenheden verticaal naar onder verschoven.

Vergelijking:  $y = \frac{3}{2}x^2 - 4$ 32  $y = \frac{3}{22}x^2 - 4$ .

• De parabool in V: de parabool  $y = \frac{3}{2}x^2$ 32  $y = \frac{3}{2}x^2$  wordt met 8 eenheden horizontaal naar rechts verschoven.

Vergelijking:  $y = \frac{3}{2} (x-8)^2 = \frac{3}{2} (x^2 - 16x + 64) = \frac{3}{2} x^2 - \frac{3}{2} x + 6$ 2 3 32  $16x + 64 = \frac{3}{34}$ 32  $(8)^2 = \frac{3}{3}$ 32  $y = \frac{3}{2} (x-8)^2 = \frac{3}{2} (x^2 - 16x + 64) = \frac{3}{2} x^2 - \frac{3}{2} x + 6$ .

• De parabool in I bekomen we door de parabool in V met 6 eenheden verticaal naar onder te verschuiven.

De vergelijking wordt dan:  $\frac{3}{2}x^2 - \frac{3}{2}x + 6 - 6 = \frac{3}{2}x^2 - \frac{3}{2}x$ 2 3 32  $6 - 6 = \frac{3}{35}$ 2 3 32  $\frac{3}{2}x^2 - \frac{3}{2}x + 6 - 6 = \frac{3}{2}x^2 - \frac{3}{2}x$ .

• De parabool in VI bekomen we door de parabool in V met 4 eenheden verticaal naar onder te verschuiven.

We verkrijgen als vergelijking:  $\frac{y}{2}x^2 - \frac{y}{2}x + 6 - 4 = \frac{y}{2}x^2 - \frac{y}{2}x + 2$ 2 3 32  $6 - 4 = \frac{3}{3}$ 2 3 32  $\frac{3}{2}x^2 - \frac{3}{2}x + 6 - 4 = \frac{3}{2}x^2 - \frac{3}{2}x + 2$ .

#### *8.3 Inkomensnivellering*

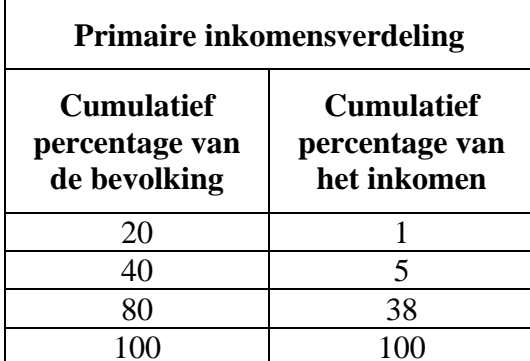

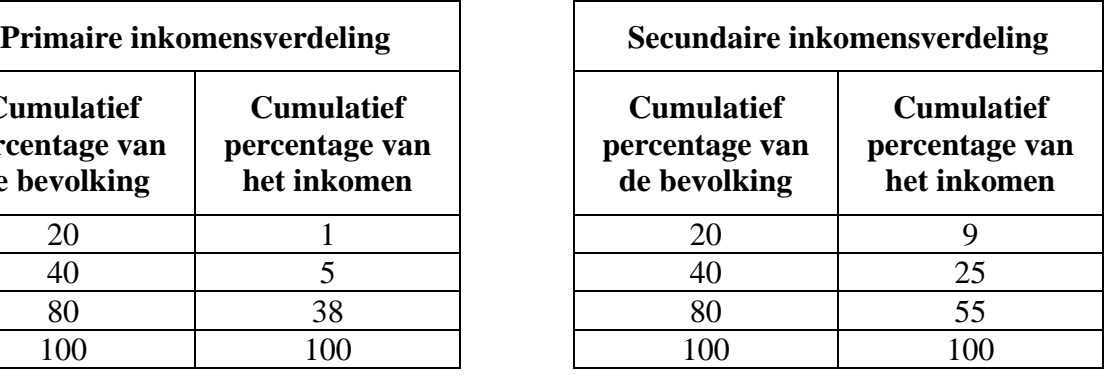

#### 1) Lorenzcurven

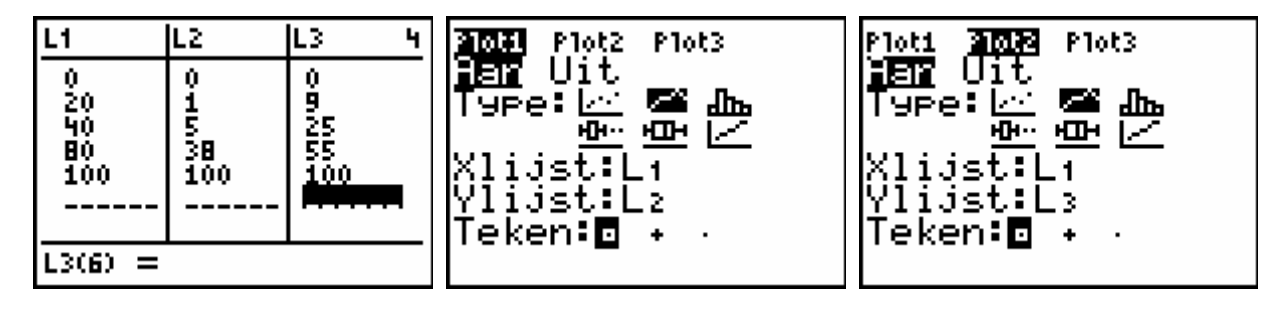

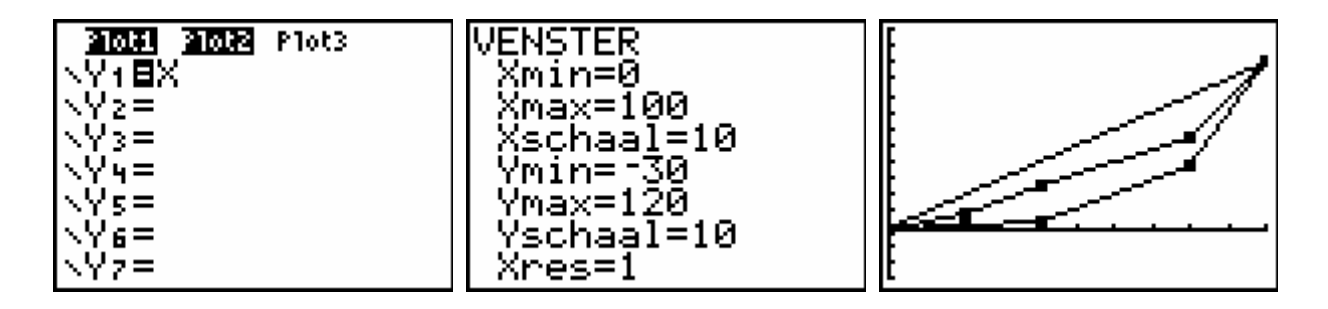

#### 2) Ginicoëfficiënten

Door gebruik te maken van oppervlakten van driehoeken en/of trapezia:

• Primaire inkomensverdeling:

5000 - 
$$
\left(\frac{20 \times 1}{2} + \frac{(1+5).20}{2} + \frac{(5+38).40}{2} + \frac{(38+100).20}{2}\right)
$$
 = 1 -  $\frac{2310}{5000}$  = 0,538  
\n  
\n5000 -  $\left(\frac{20 \times 9}{2} + \frac{(9+25).20}{2} + \frac{(25+55).40}{2} + \frac{(55+100).20}{2}\right)$  = 1 -  $\frac{3580}{5000}$  = 0,284

#### Via regressie en een bepaalde integraal:

Blijkbaar kunnen we de Lorenzcurven hier best benaderen door vierdemachtsregressie. We bekomen:

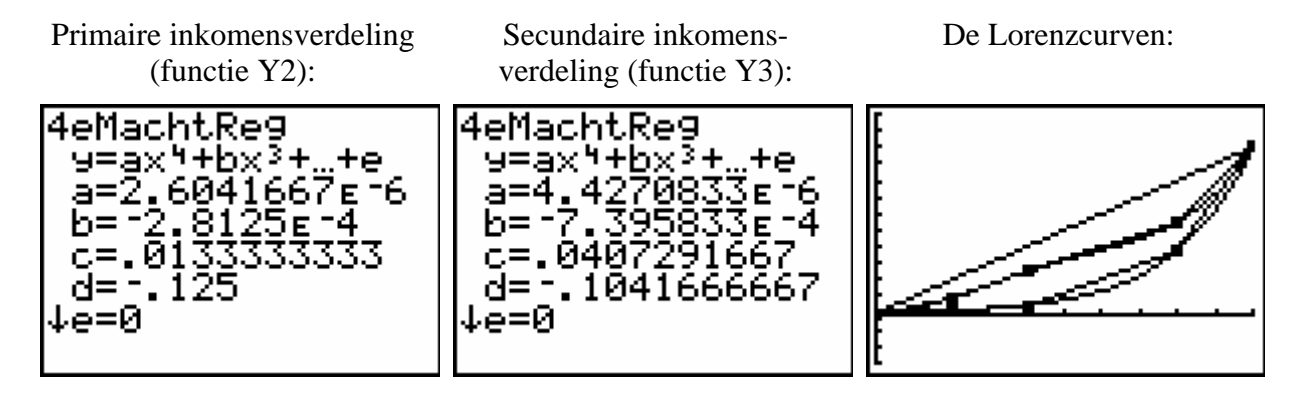

We berekenen tenslotte de Ginicoëfficiënten:

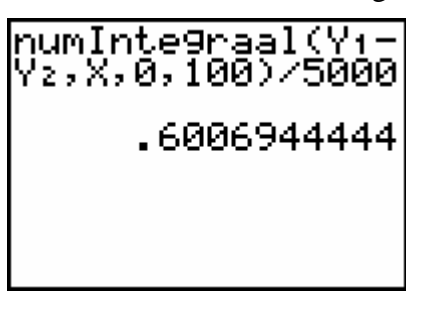

Primaire inkomensverdeling Secundaire inkomensverdeling

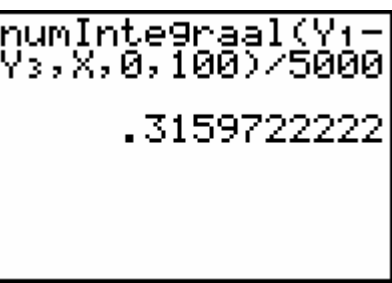

De Ginicoëfficiënten bekomen via regressie zullen wellicht een exacter weergave zijn van de werkelijkheid.

## *8.4 Concentraties bij marktaandelen*

Lijsten met de cumulatieve percentages: De Lorenzcurve:

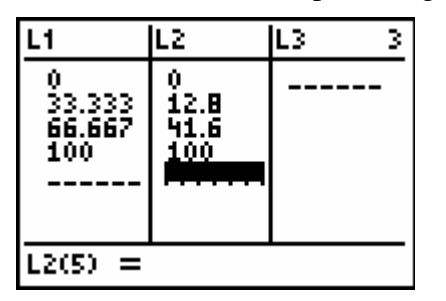

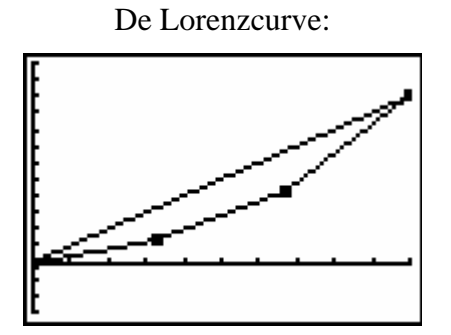

Tweedemachtsregressie (functie Y2):

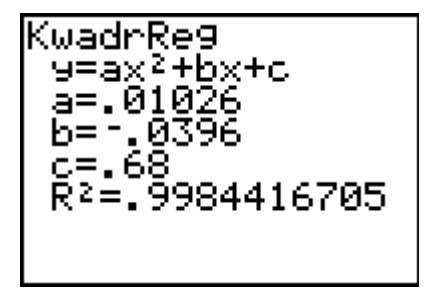

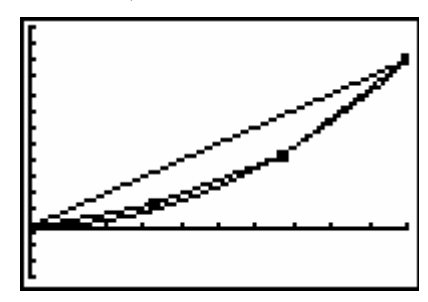

Derdemachtsregressie (functie Y3):

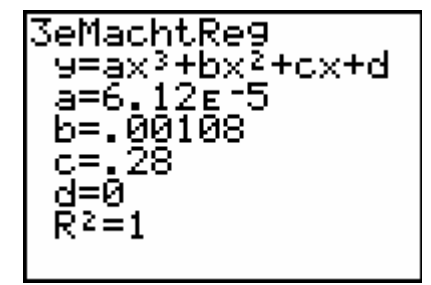

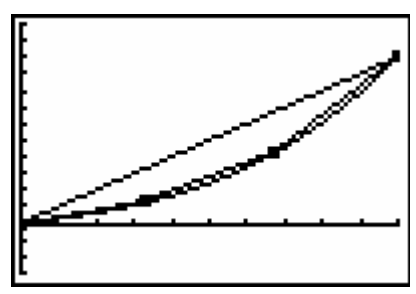

Vierdemachtsregressie kan hier niet toegepast worden aangezien het spreidingsdiagram slechts vier punten bevat.

We stellen vast dat het hier niet veel uitmaakt of we nu tweede- of derdemachtsregressie toepassen. We berekenen in beide gevallen de Ginicoëfficiënt:

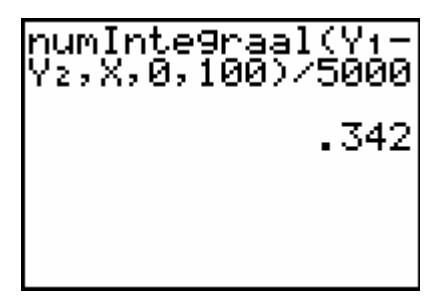

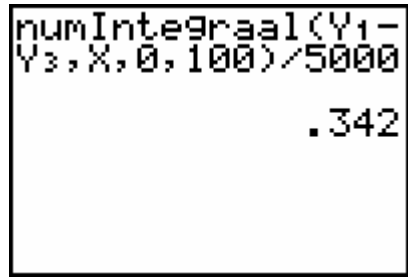

We vinden in beide gevallen een Ginicoëfficiënt gelijk aan 0,342.

### *8.5 Draaiend fietswiel*

## 1) Verband tussen de tijd en de snelheid met de tijd als onafhankelijke veranderlijke

#### Zonder regressie:

Aangezien het verband exponentieel is, kunnen we stellen dat  $v = 25 \cdot a^t$ . De groeifactor is eenvoudig te bepalen:

$$
25. a^{90} = 8.4 \Rightarrow a = \left(\frac{8.4}{25}\right)^{\frac{1}{90}} \approx 0.988.
$$

Bijgevolg:  $v = 25.0,988^t$ 

Met regressie:

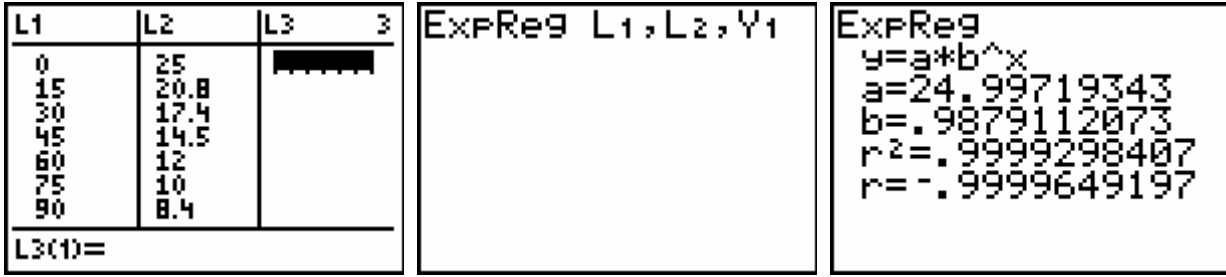

De exponentiële functies die we zonder en met regressie vinden, zijn ongeveer gelijk.

#### 2) Verband tussen de tijd en de snelheid met de snelheid als onafhankelijke veranderlijke

#### Zonder regressie:

$$
v = 25.0,988^{t}
$$
  
\n
$$
\Leftrightarrow 0,988^{t} = \frac{v}{25}
$$
  
\n
$$
\Leftrightarrow \log(0,988^{t}) = \log(\frac{v}{25})
$$
  
\n
$$
\Leftrightarrow t.\log 0,988 = \log(\frac{v}{25})
$$
  
\n
$$
\Leftrightarrow t = \frac{\log(\frac{v}{25})}{\log 0,988}
$$
  
\n
$$
\Leftrightarrow t = \frac{\log v - \log 25}{\log 0,988}
$$

Met regressie:

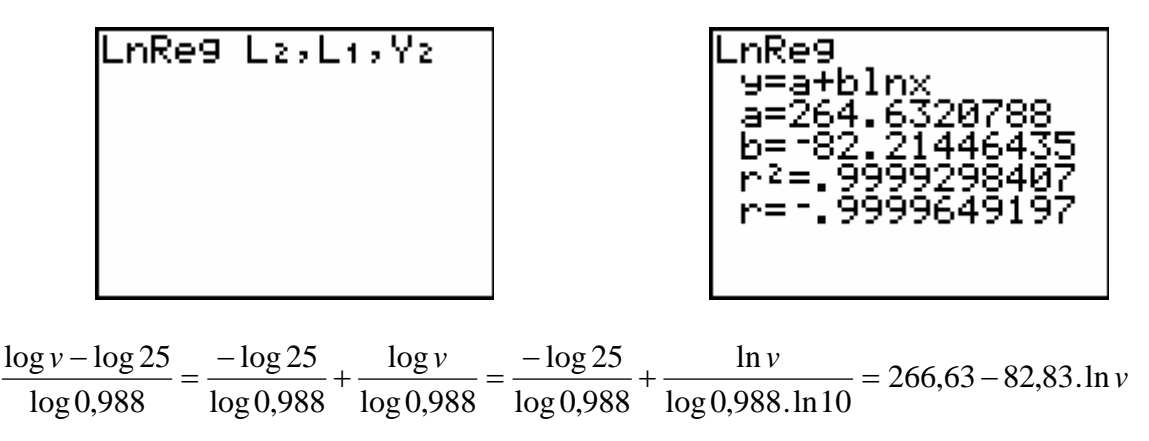

We bekomen ongeveer hetzelfde verband als gevonden zonder regressie.

#### 3) Verband tussen de grafieken

Als we werken in een orthonormaal assenstelsel, dan zouden de grafieken van Y1 en Y2 elkaars spiegelbeeld moeten zijn t.o.v. de eerste bissectrice. Dit tonen we hier aan.

We laten de GRM eerst de grafieken van Y1 en Y2 tekenen:

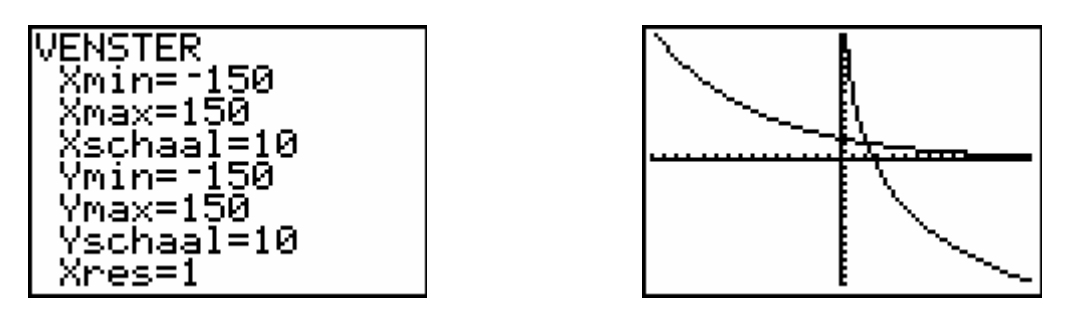

Via ZVierkant maken we het assenstelsel orthonormaal. We stellen inderdaad vast dat de ene grafiek het spiegelbeeld is van de andere t.o.v. de eerste bissectrice:

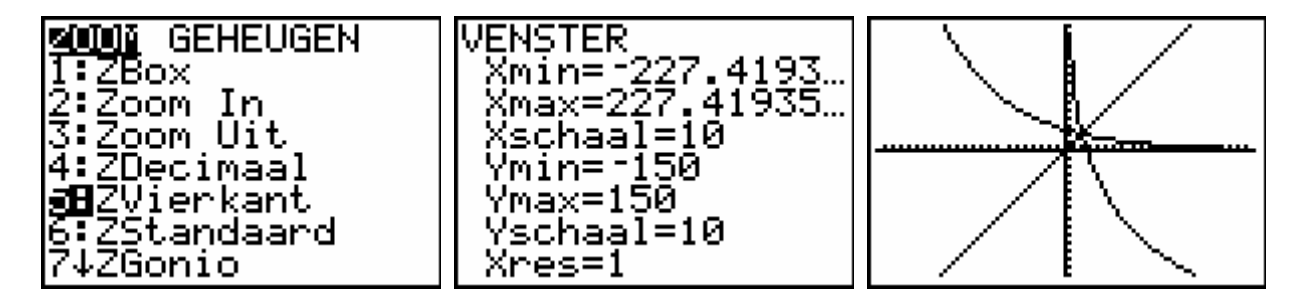

## *8.6 De wet van Boyle*

1) Omgekeerd evenredig verband tussen volume en druk

Het totale volume  $V = V_1 + V_2 = 20 + V_2$  (in ml) zetten we in lijst L1. De bijhorende gemeten druk *p* (in hPa) plaatsen we in lijst L2.

Als de zuiger niet ingedrukt of uitgetrokken is, is het volume 20 ml + 30 ml = 50 ml en de bijhorende druk is 1013 hPa.

L3 is het product van de lijsten L1 en L2:

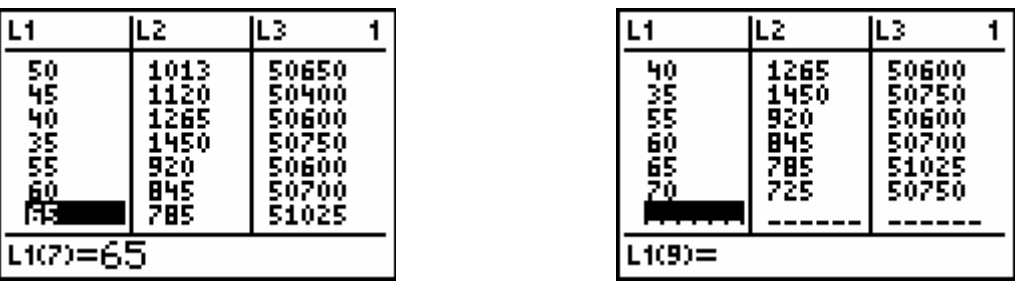

De producten *p*.*V* in lijst L3 lijken inderdaad ongeveer dezelfde waarde aan te nemen. Hieruit concluderen we dat er een omgekeerd evenredig verband bestaat tussen het volume en de druk.

#### 2) De druk in functie van het volume

De beste benadering van *p*.*V* vinden we wellicht door het gemiddelde te berekenen van de getallen in lijst L3:

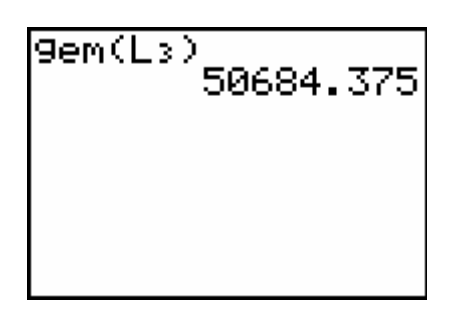

We kunnen hier dus stellen dat  $p.V = 50684,375$ . Anders gezegd:  $p = \frac{50684,375}{V}$ .

#### 3) Machtsregressie

 $p = \frac{50684,375}{V}$  kunnen we ook schrijven als  $p = 50684,375. V^{-1}$ . Door machtsregressie toe te passen op lijsten L1 en L2 zouden we een functievoorschrift moeten bekomen dat in overeenstemming is met  $p = 50684,375. V^{-1}$ . We gaan dit even na:

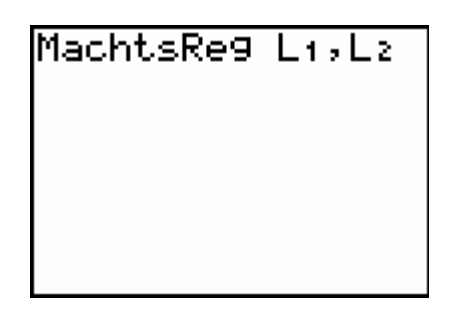

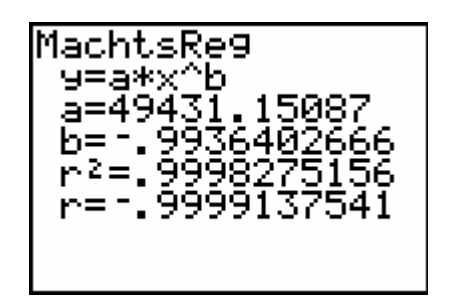

We vinden:  $p = 49431,15087 \cdot V^{-0.99364026661}$  wat vrij goed overeenkomt met het functievoorschrift dat we in 2) bepaald hebben.

## *8.7 Fruitvliegjes*

#### 1) Het logistisch groeimodel

We plaatsen het aantal dagen in lijst L1 en het aantal fruitvliegjes in lijst L2. We passen logistische regressie toe en kennen de logistische groeiformule toe aan functie Y1.

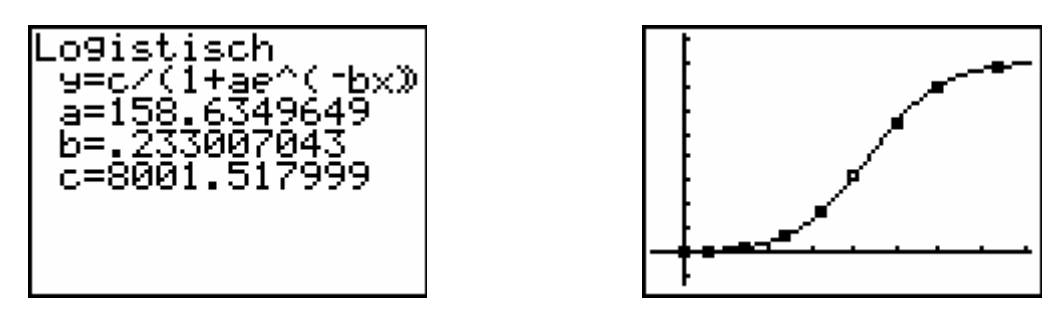

We kunnen het verband tussen het aantal dagen *t* en het aantal fruitvliegjes *A(t)* dus voorstellen als:  $A(t) = \frac{8001,52}{1 + 158,63.e^{-0.233t}}$ .

#### 2) Maximaal aantal fruitvliegjes

lim  $A(t) = 8001,52$ . We mogen dus stellen dat deze ruimte maximaal ongeveer 8000 fruitvliegjes zal kunnen bevatten.

#### 3) Snelste aangroei

De snelste aangroei kunnen we situeren ter hoogte van het buigpunt. Immers, vóór het buigpunt is de logistische functie versneld stijgend en erna vertraagd stijgend. We gaan op zoek naar het maximum van de afgeleide functie:

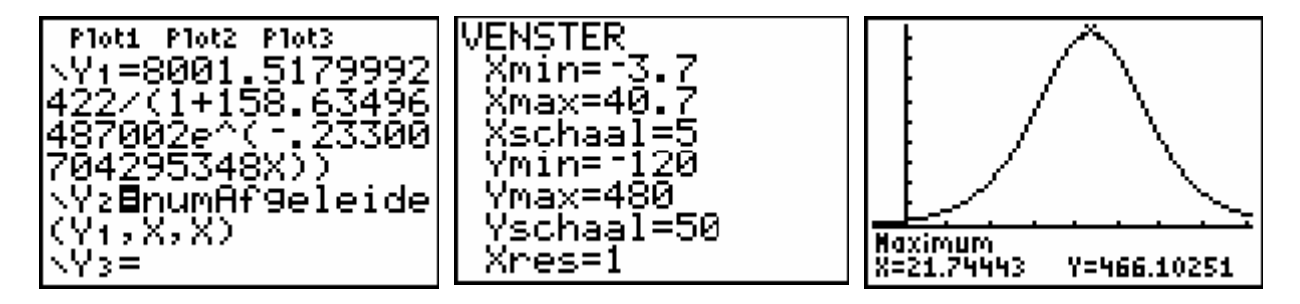

We stellen vast dat de aangroei het snelst verloopt na ongeveer 22 dagen.

We bewaren dat aantal dagen in geheugenplaats A, keren terug naar de logistische functie en duiden het buigpunt aan:

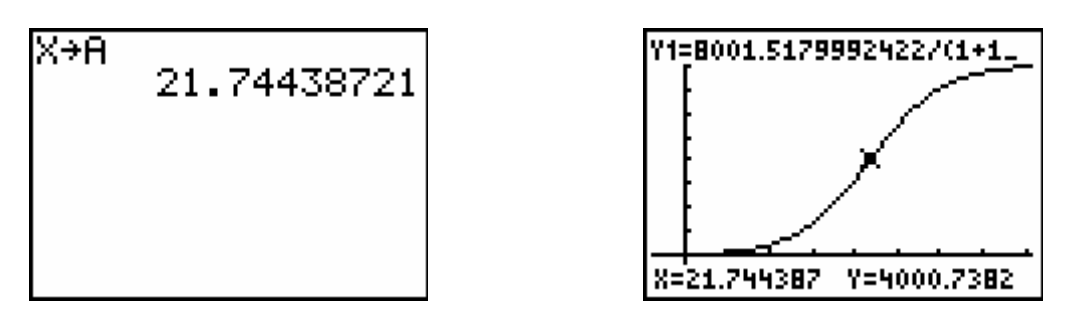

Wanneer de aangroei maximaal is, zijn er ongeveer 4000 vliegjes, dit is de helft van het maximale aantal.

Men kan bewijzen dat de grafiek van de logistische groeifunctie puntsymmetrisch is t.o.v. het buigpunt.

#### 4) Drie groeifasen

#### FASE 1: EXPONENTIËLE GROEI

Er is gegeven dat het aantal fruitvliegjes zich in de beginfase om de drie dagen verdubbelt. De eerste fase is dus een exponentiële groei waarvan de groeifactor per dag gelijk is aan 1

 $2^3 = 1,25992105 \approx 1,26$  $= 1,25992105 \approx 1,26$ . We mogen dus stellen dat het aantal fruitvliegjes in de beginfase benaderd kan worden door:  $A_1(t) = 50.1,26^t$ .

We laten de logistische en de exponentiële functie samen plotten en zoomen daarna ook eens in om de zaken wat meer in detail te kunnen bekijken.

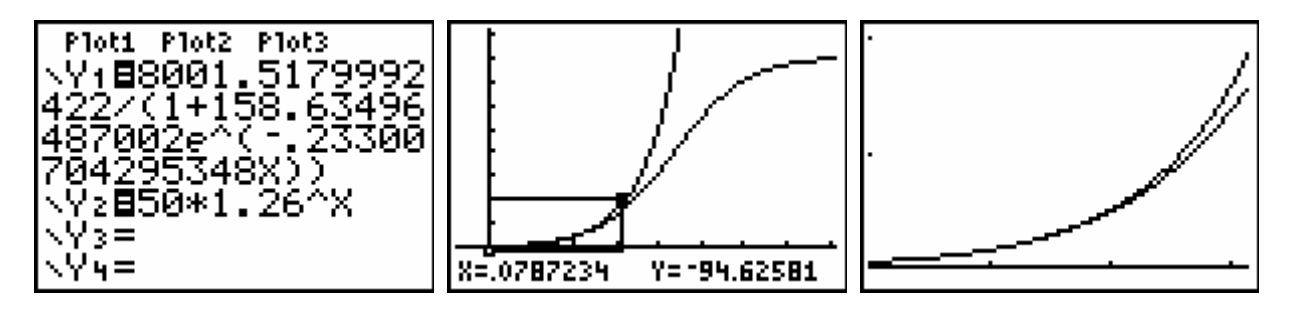

#### FASE 2: LINEAIRE GROEI

Bij het logistisch groeimodel is het middenstuk (het gedeelte in de omgeving van het buigpunt) nagenoeg recht. Dat middenstuk kan dus goed benaderd worden door de raaklijn in het buigpunt. We laten de GRM die raaklijn bepalen:

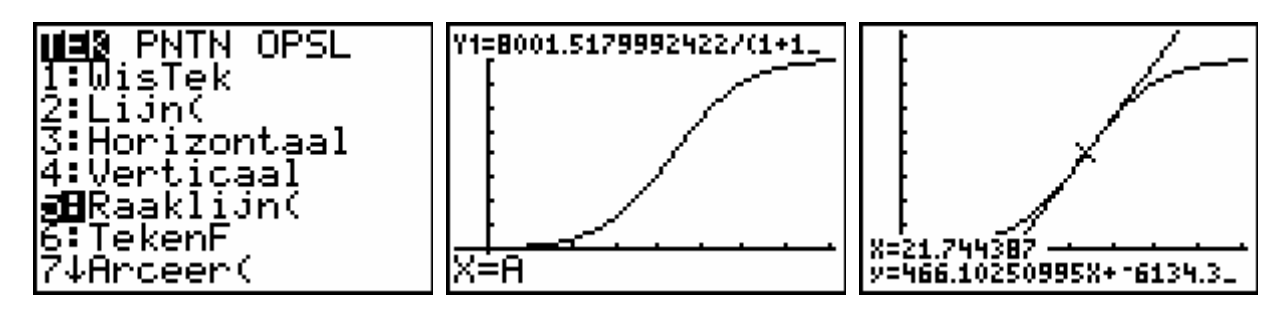

We kunnen het aantal fruitvliegjes in de middenfase dus benaderen door:  $A_2(t) = 466.1t - 6134.3$  *Ne* laten de logistische en de lineaire functie samen plotten en zoomen daarna ook eens in om de zaken wat meer in detail te kunnen bekijken.

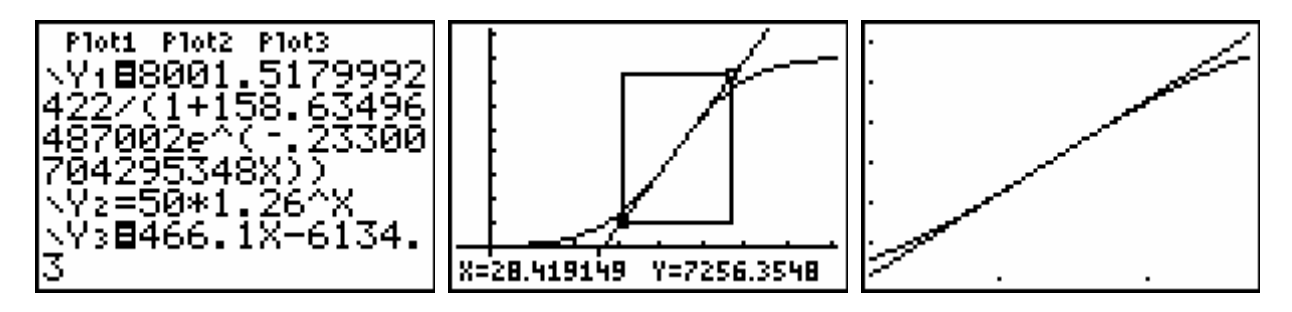

FASE 3: EXPONENTIEEL GEREMDE GROEI

De laatste fase in de aangroei van de fruitvliegjes treedt in wanneer het maximale aantal bijna bereikt wordt. Om het voorschrift van de bijhorende functie op te stellen, zullen we gebruik maken van het feit dat de logistische groeifunctie puntsymmetrisch is t.o.v. het buigpunt.

Het buigpunt heeft bij benadering als coördinaat: (21,74 ; 4000).

We laten nu de logistische functie tekenen samen met de horizontale rechte door 4000 en de verticale rechte door 21,74.

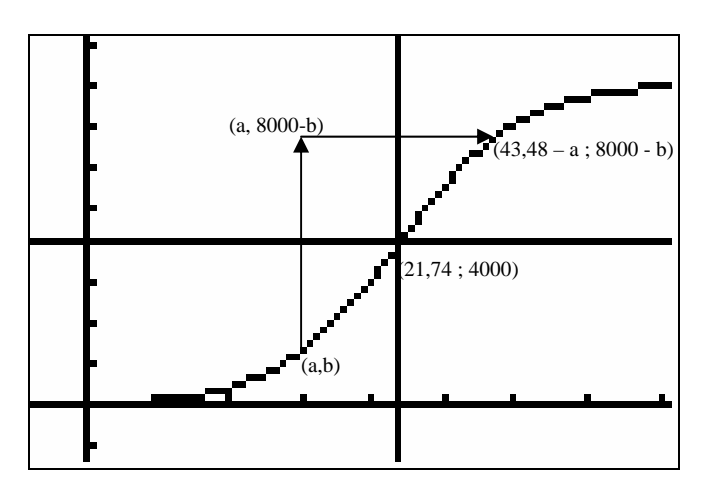

Het beeld van een punt (*a,b*) onder de spiegeling t.o.v. het punt (21,74 ; 4000) kunnen we als volgt bekomen:

- loodrechte spiegeling van het punt  $(a,b)$  t.o.v. de horizontale door 4000:
	- \* het eerste coördinaatgetal blijft behouden;
	- \* het tweede coördinaatgetal *b* wordt:  $b + 2.(4000 b) = 8000 b$ .

We komen dus in het punt  $(a,8000 - b)$  terecht.

- loodrechte spiegeling van het punt  $(a,8000 b)$  t.o.v. de verticale door 21,74:
	- \* het eerste coördinaatgetal *a* wordt:  $a + 2.(21.74 a) = 43.48 a$ ;
	- \* het tweede coördinaatgetal 8000 − *b* blijft behouden.

We komen dus in het punt  $(43, 48 - a, 8000 - b)$  terecht.

Als de exponentiële groei in de beginfase kan weergegeven worden door  $y = 50.1,26^{x}$ , dan betekent dit dat de exponentieel geremde groei in de eindfase kan voorgesteld worden door:

$$
8000 - y = 50.1,26^{43,48-x} \Leftrightarrow y = 8000 - 50.1,26^{43,48-x}
$$

$$
\Leftrightarrow y = 8000 - 50.1,26^{43,48} \cdot \left(\frac{1}{1,26}\right)^{x}
$$

$$
\Leftrightarrow y = 8000 - 1156328,703 \cdot 0,7936507937^{x}
$$

We kunnen het aantal fruitvliegjes in de slotfase dus benaderen door:

*A*<sub>3</sub>(*t*) = 8000 − 1156328,7 . 0,79365<sup>*t*</sup>. We laten deze functie samen met de logistische functie plotten en zoomen daarna ook eens in om de zaken wat meer in detail te kunnen bekijken.

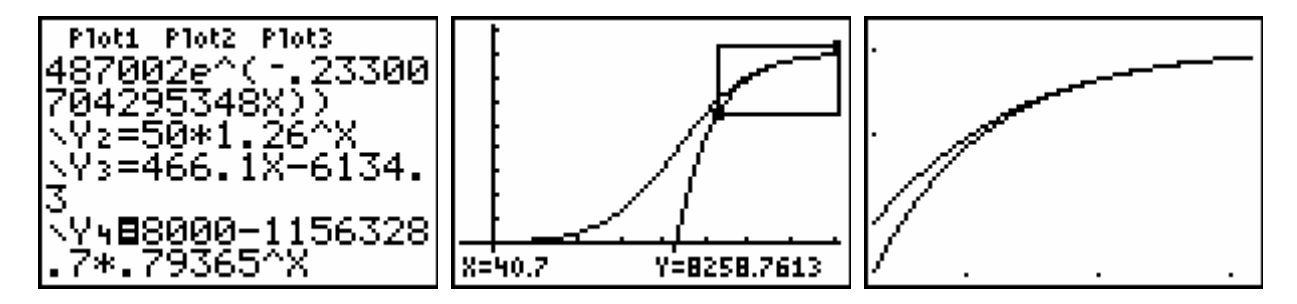

### *8.8 Astronomische daglengte*

#### 1) Sinusregressie

We plaatsen de dagnummers in lijst L1 en de bijhorende astronomische daglengte in lijst L2. We passen sinusregressie toe en kennen de formule toe aan functie Y1.

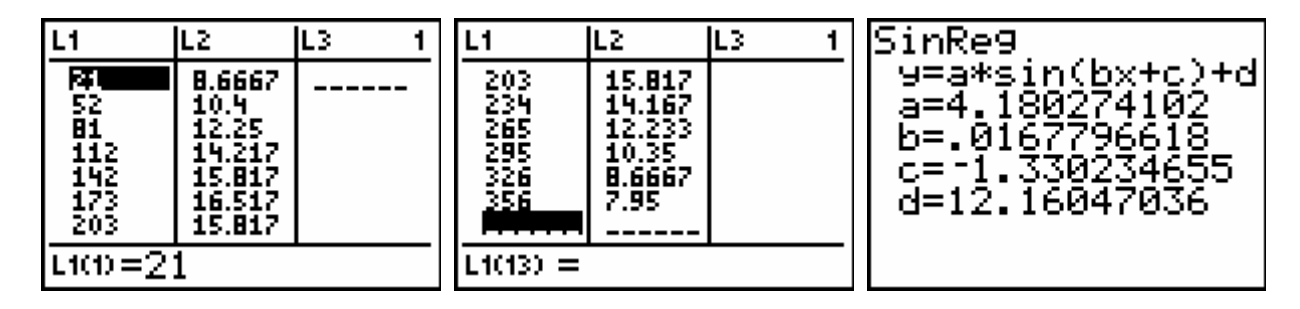

We laten de puntenwolk samen met de functie plotten:

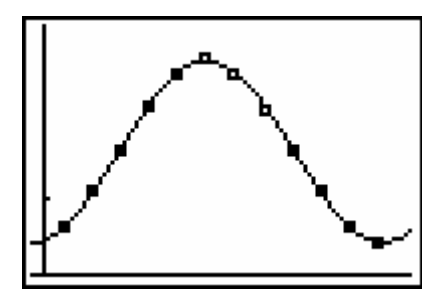

2) Bepalen van het functievoorschrift zonder regressie

We gaan op zoek naar een functie met als voorschrift  $y = a \sin[b.(x - c)] + d$ .

We bepalen eerst de evenwichtsstand *d* en de amplitude *a*. Als periode nemen we 366 dagen. Hieruit berekenen we *b.*

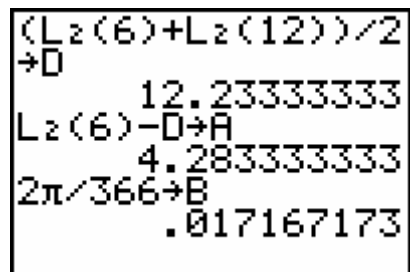

De parameter *c* zal ongeveer gelijk zijn aan de dag waarop de lente begint. Bijgevolg: c = 81.

We vinden dus de functie *y* = 4,28333.sin [0,01717.(*x* − 81)]+12,23333.

Om na te gaan of dit voorschrift (ongeveer) overeenkomt met het voorschrift bepaald door regressie, zullen we de formule herleiden tot de vorm  $y = a \sin(bx + c) + d$ :

*y* = 4,28333.sin  $[0,01717.((x-81)]+12,23333$  $\Leftrightarrow$  *y* = 4,28333.sin(0,01717.*x* −1,39077)+12,23333

Dit voorschrift verschilt niet zoveel van het voorschrift dat we met sinusregressie vonden.

Deze conclusie wordt ook door de GRM bevestigd: als we Y1 en Y2 laten plotten, vinden we nagenoeg dezelfde grafiek.

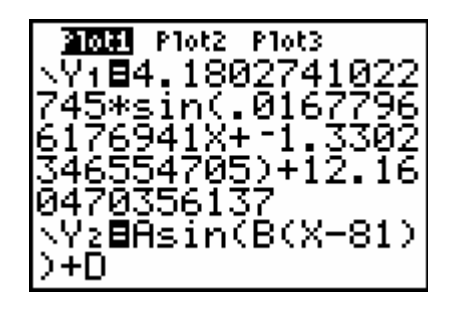

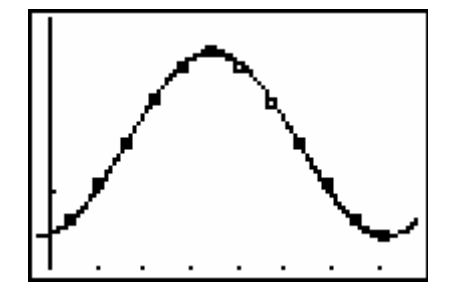

3) Astronomische daglengte op 14 april 2008

14 april is de 105<sup>de</sup> dag van het jaar 2008.

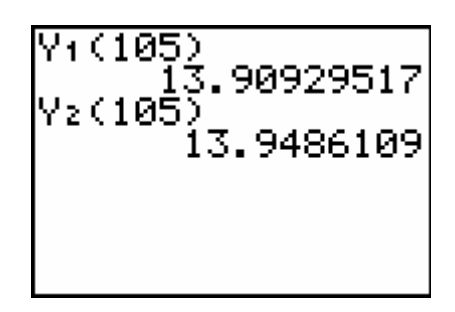

Volgens het regressiemodel duurt de astronomische daglengte op 14 april 13 uur 55 min. Volgens het functievoorschrift dat we zonder regressie hebben bepaald, is die daglengte 13 uur 57 min.

Op de website http://www.astro.oma.be/ vinden we dat op 14 april 2008 de zon opkomt om 6 uur 50 min en ondergaat om 20 uur 37 min. De astronomische daglengte bedraagt dus 13 uur 47 min. We stellen een verschil vast van 8 en 10 minuten.

#### 4) Het legseizoen van kippen

We zoeken de snijpunten van Y1 met de horizontale door 10:

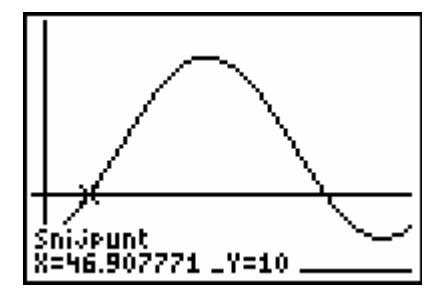

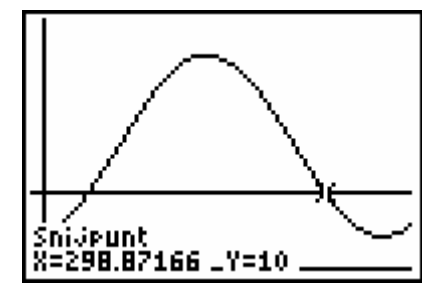

Dag 47 is 16 februari; dag 299 is 25 oktober.

We mogen dus stellen dat het legseizoen duurt van half februari tot eind oktober.

#### 5) Gemiddelde toename van de astronomische daglengte

De gemiddelde toename van de astronomische daglengte tussen bijvoorbeeld 21 januari en 21 februari gelijk aan  $\frac{10,4-8,6667}{31} = \frac{L2(2) - L2(1)}{L1(2) - L1(1)}$  $10,4 - 8,6667$  $\frac{-8,6667}{24} = \frac{L2(2) - L2(1)}{24(2) - L2(1)}$ .  $L2(2) - L$ 31  $L1(2) - L$ −  $12,25 - 10,4$  $\frac{-10,4}{2} = \frac{L2(3) - L2(2)}{L1(2) - L1(2)}$ .  $L2(3) - L$  $2(3) - L2(2)$ Tussen 21 februari en 21 maart is dit 29  $L1(3) - L$  $1(3) - L1(2)$ −  $[CL_2(2)-L_2(1))Z[]$ 

| $h(2)$ –L $_1(1)$ ) |
|---------------------|
|                     |
|                     |
| 0637931034          |
|                     |

Met de functie ∆Lijst( kunnen we nu gemakkelijk L3 met de gemiddelde astronomische daglengten genereren:  $L3 = \frac{\Delta \text{ Lijst}(L2)}{\Delta \text{ Lijst}(L1)}$ *Lijst L*  $L3 = \frac{\Delta \text{Lijst}(L)}{L}$ ∆  $=\frac{\Delta \text{Lijst}(L2)}{1.5(1.0)(1.0)}$ .

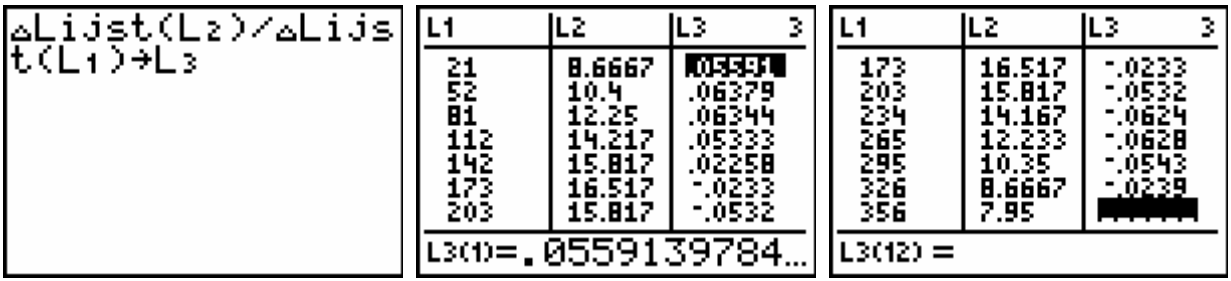

In lijst L3 hebben we dus de differentiequotiënten van de gegevens in lijsten L1 en L2 opgenomen. Lijst L3 heeft echter 1 element minder dan L1 en L2. Dit is logisch; de 12 data in lijst L1 bepalen 11 intervallen waarover we een differentiequotiënt berekend hebben.

Nemen we als *x*-coördinaten de middens van de intervallen bepaald door lijst L1 (dus de middens tussen de 21ste van elke maand) en als *y*-coördinaten de differentiequotiënten, dan krijgen we een goed beeld van de gemiddelde toename van de astronomische daglengte per maand.

Een maand heeft gemiddeld 30 dagen. We maken dus geen grote fout als we elk element van lijst L1 met 15 vermeerderen en het laatste element weglaten:

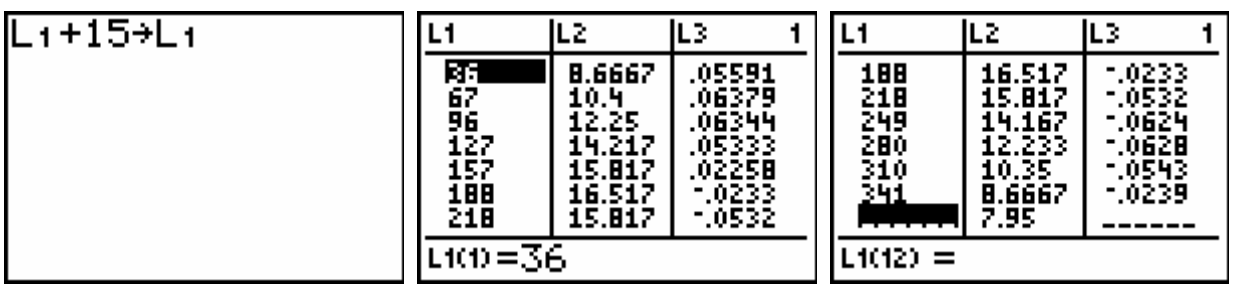

Inderdaad: in de periode rond de 36<sup>ste</sup> dag (5 februari) van het jaar kunnen we stellen dat de gemiddelde toename van de astronomische daglengte ongeveer 0,05591 uren per dag bedraagt, dit is 3 min 21 sec per dag.

In de periode rond de 280<sup>ste</sup> dag van het jaar bijvoorbeeld (6 oktober) zal de astronomische daglengte met ongeveer 0,0628 uren per dag afnemen, dit is 3 min 46 sec.

We laten de GRM de puntenwolk plotten en de regressiekromme bepalen. Het voorschrift van de regressiekromme kennen we toe aan Y3:

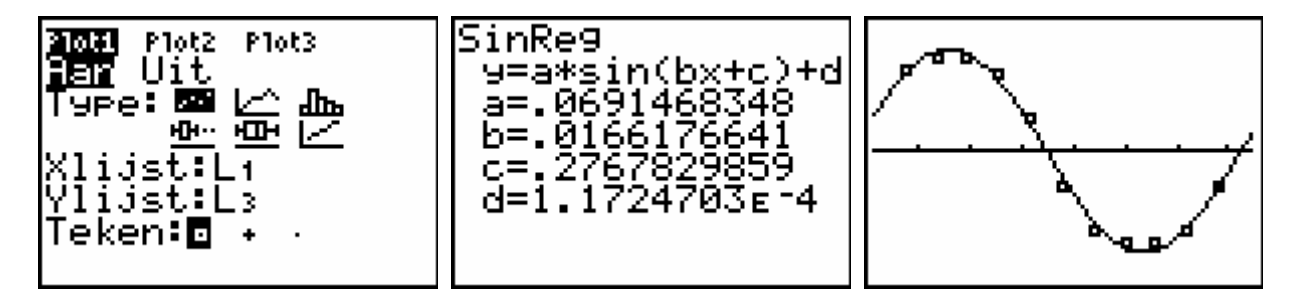

#### 6) Toename van de astronomische daglengte per dag

De snelheid waarmee de astronomische daglengte dagelijks verandert, wordt voorgesteld door de afgeleide van de functie Y1. We laten de GRM deze afgeleide plotten samen met de puntenwolk en de regressiekromme van de gemiddelde toenames van de astronomische daglengte per maand:

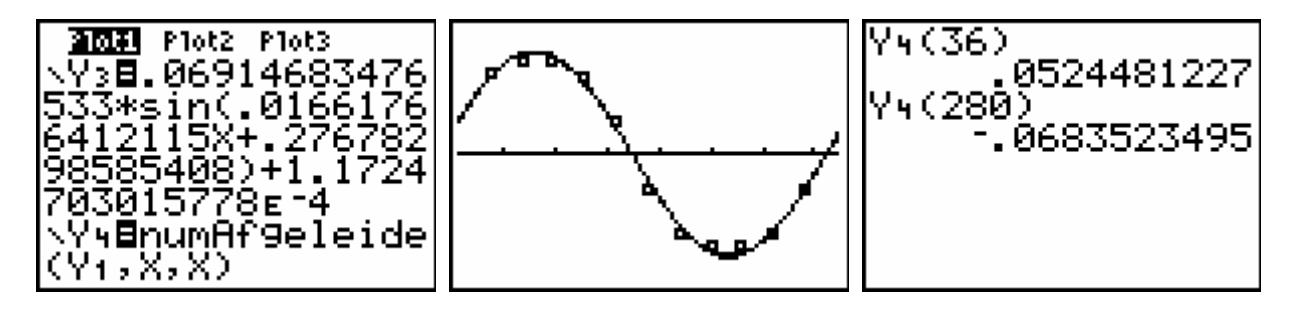

Er is bijna geen verschil tussen de grafieken van Y3 en Y4!

Als we ons baseren op de afgeleide van Y1, wordt de dag op 5 februari met ongeveer 0,0524481227 uur, dit is 3 min 9 sec, langer.

Op 6 oktober verkort de dag met ongeveer 4 min 6 sec.

Het is interessant leerlingen van de tweede en derde graad vertrouwd te maken met allerlei vormen van regressie. Tegen de achtergrond van hun kennis over verschillende soorten functies, kan het opstellen van regressiemodellen in zinvolle contexten een grote meerwaarde betekenen. Functioneel gebruik van ICT is hierbij uiteraard aangewezen. In dit cahier wordt gebruik gemaakt van de grafische rekenmachine TI-84 Plus.

Alle regressiemodellen komen in dit cahier aan bod. Aan elk regressiemodel wordt er een hoofdstuk besteed. Hierin wordt telkens een voorbeeld uitgewerkt en daarna worden er één of meerdere opgaven aangeboden. De oplossingen van de opgaven zijn te vinden in het laatste hoofdstuk.

In de uitgewerkte voorbeelden en de opdrachten komen niet alleen regressiemodellen aan bod. Er is ook heel veel aandacht voor probleemoplossend denken en efficiënt gebruik van de grafische rekenmachine.

De moeilijkheidsgraad van de opdrachten varieert zodat de lezer in dit cahier inspiratie kan vinden voor zowel wiskundig sterke als wiskundig minder sterke leerlingen.

GEERT DELALEEUW is pedagogisch vakbegeleider wiskunde in West-Vlaanderen, medewerker van T<sup>3</sup> Vlaanderen en leraar wiskunde aan het Technisch Instituut Heilige Familie te Ieper.

April 2008

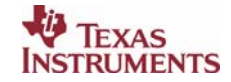